# **MTH8302 Modèles de régression et d'analyse de la variance E X E R C I C E S**

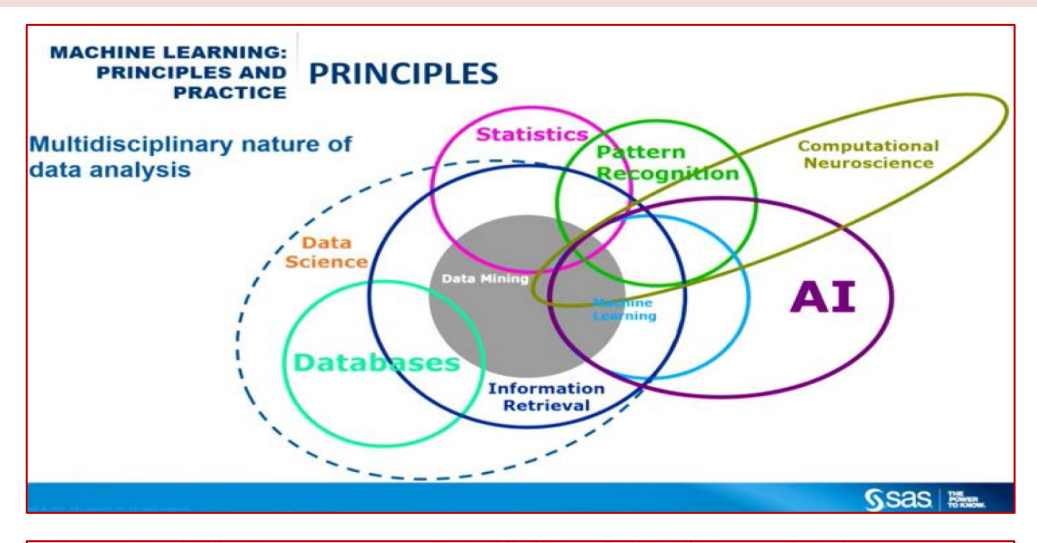

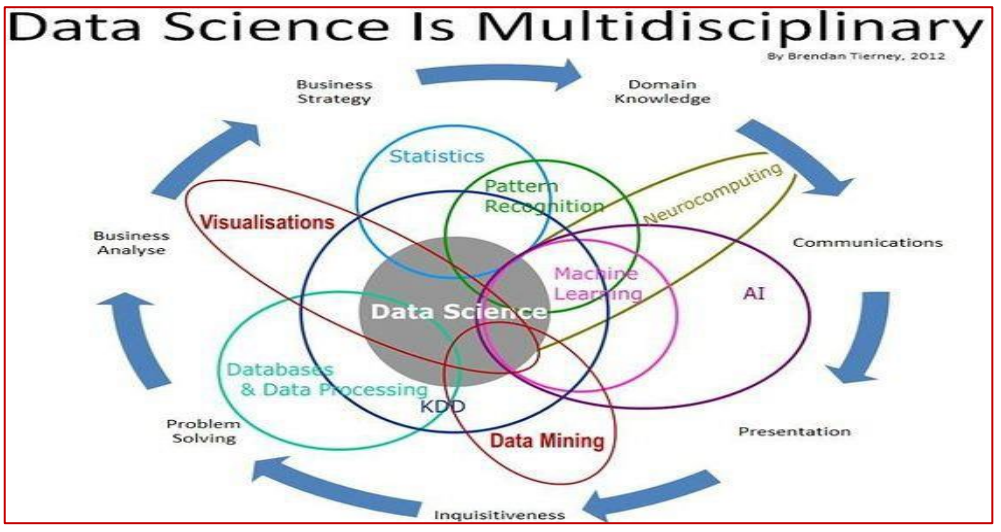

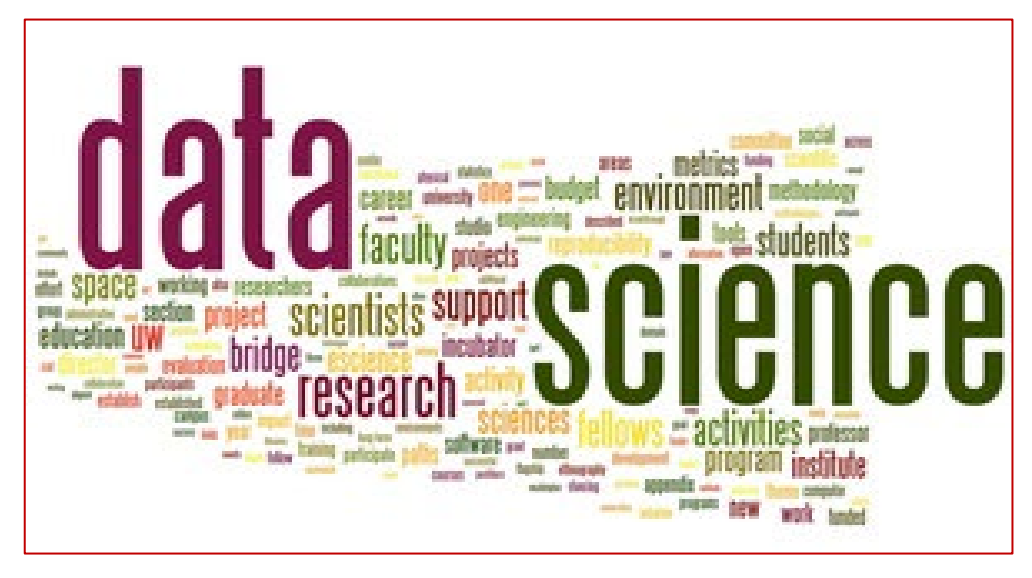

#### **Les données sont disponibles en fichier Statistica (STW) et en fichier Excel (XLSX) <https://cours.polymtl.ca/mth6301/WEB-mth8302/MTH8301-Data-Devoirs.stw>**

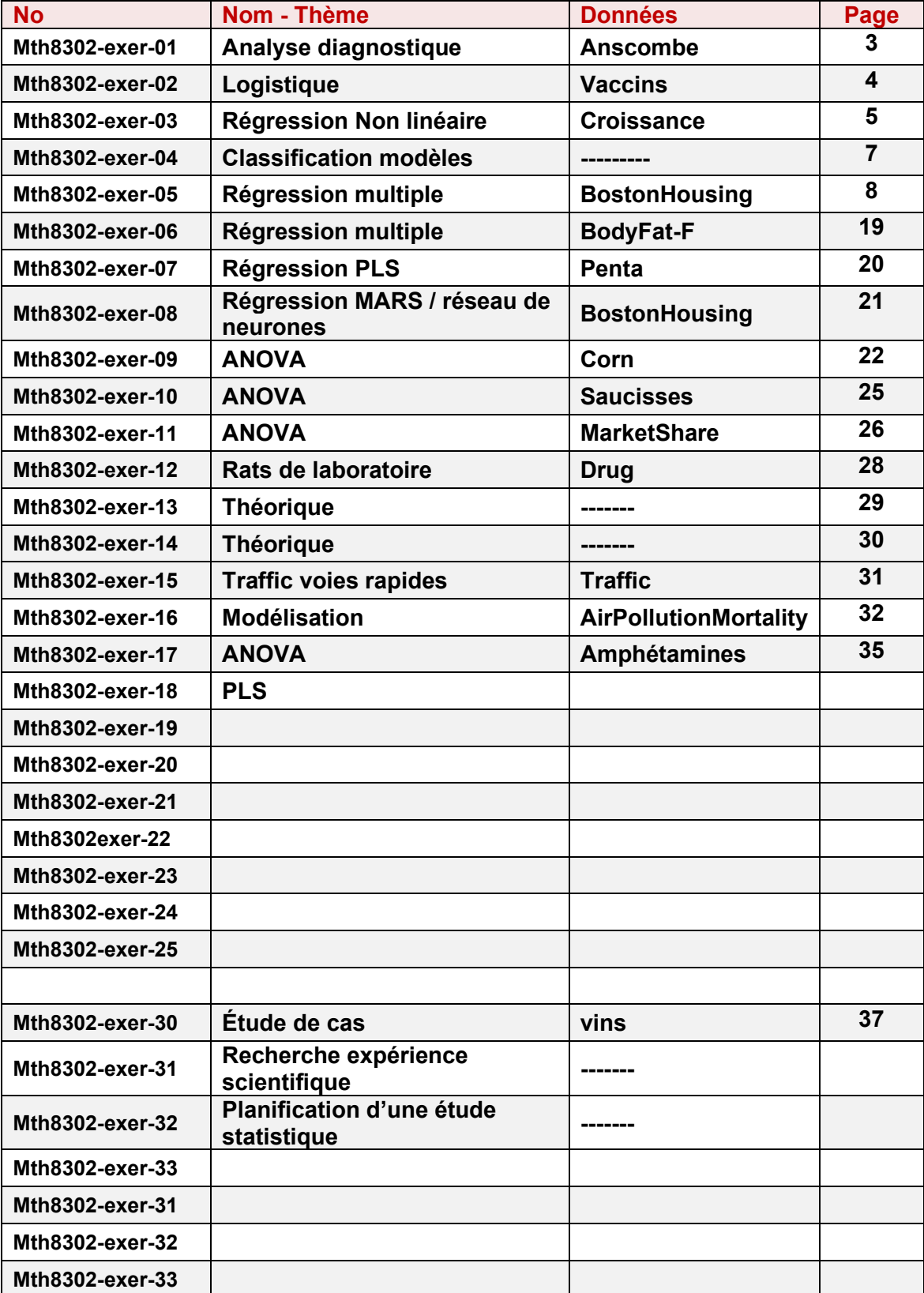

**<https://cours.polymtl.ca/mth6301/WEB-mth8302/MTH8301-Data-Devoirs.xlsx>**

# **Mth8302-exer-01 Analyse diagnostique / graphique dans les modèles statistiques**

#### **Données = Anscombe**

**Le fichier contient 4 couples de variables, (X1, Y1), (X2, Y2), (X3, Y3) et (X4, Y4). On considère un modèle de régression linéaire simple pour prédire Y en fonction de X pour chacun des 4 couples (X, Y):**

> **modèle 1 : Y1 = β<sup>0</sup> + β<sup>1</sup> X1 + ε modèle 2 : Y2 = β<sup>0</sup> + β<sup>1</sup> X2 + ε modèle 3 : Y3 = β<sup>0</sup> + β<sup>1</sup> X3 + ε modèle 4 : Y4 = β<sup>0</sup> + β<sup>1</sup> X4 + ε**

#### **QUESTIONS**

**1a) Compléter les valeurs manquantes du tableau ci bas.**

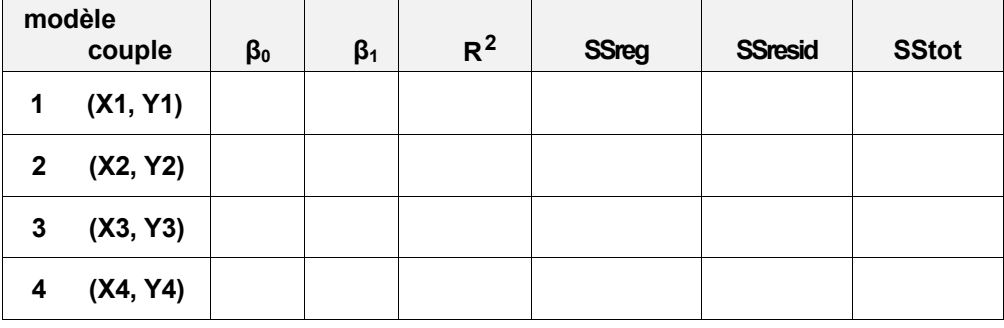

- **R 2 : coefficient de détermination = fraction de la variation de Y expliqué par X**
- **SSreg : somme de carrés de régression (expliquée) par le modèle**
- **SSresid : somme de carrés résiduelle (erreur)**
- **SStot : somme des carrés totale**
- **Commentez le tableau.**
- **1b) Tracez, pour chacun des 4 couples de variables, un nuage de points (« 2D scatterplots ») illustrant la variation de Y en fonction de X. Commentez les graphiques. Faites un lien avec le commentaire en 1a).**
- **1c) Pour chacun des 4 couples de variables, tracer un graphique des résidus en fonction de la variable explicative X. Commentez. Faites un lien avec le commentaire en 1b).**
- **1d) Pour chacun des 4 couples de variables, tracer un graphique des résidus sur échelle de probabilité gaussienne. Commentez.**
- **1e) Considérons le couple (X3, Y3). La droite de régression est-elle affectée s'il s'avère que l'observation (X3 =13 Y3 = 12,74) est le résultat d'une erreur et peut être éliminée. Refaire les calculs sans cette observation. Le modèle est-il adéquat avec cette observation? Que devient alors la valeur de R2 sans cette observation?**
- **1f) Proposer une conclusion générale pour ce numéro.**

# **Mth8302-exer02 Régression logistique**

#### **Données = Vaccins**

**Étude sur l'efficacité d'un programme de sensibilisation vaccin contre la grippe.**

**Un Centre Local de Santé Communautaire (CLSC) a envoyé un dépliant publicitaire encourageant les personnes âgées à recevoir un vaccin contre la grippe. Une étude subséquente, un échantillon de 159 personnes furent choisies au hasard et on leur demanda s'il avait reçu le vaccin. La variable de réponse Y est**

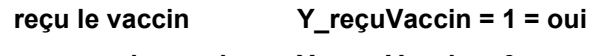

**pas reçu le vaccin Y\_reçuVaccin = 0 = non**

**Le fichier contient trois autres variables potentiellement explicatives.**

**X1\_âge : âge de la personne**

**X1\_catAge : âge représenté par 5 valeurs typiques 52 – 57 – 62 – 67 - 72**

**52 = 54 et moins 57 = 55 à 59 62 = 60 à 64 67 = 65 à 69 72 = 70 et plus**

**X2\_indSanté : indice de sensibilisation à sa santé - échelle 0 à 100**

**0 = aucune sensibilité 100 = sensibilité très élevée**

**X3\_genre : sexe de la personne : F = Femme H = homme**

**colonnes ajoutées 9-10-11-12 tableau croisé = colonne 7 X colonne 3**

**Y0 = nombre pas vaccinés Y1 = nombre vaccinés**

**selon les catégories d'âge (colonne 3) pour l'ensemble de tous les répondants**

#### **QUESTIONS**

- **2a) Ajusté un modèle de régression logistique entre Y et X1\_âge. Les variables X2 et X3 ne sont pas tenues en compte dans le modèle. Module de Statistica** *Nonlinear Estimation ….Quick logit regression*
- **2b) Refaire 2a) pour les hommes seulement.**

**Recommandation : imposer un filtre sur les données avec**

*Tools…Selection conditions…edit*

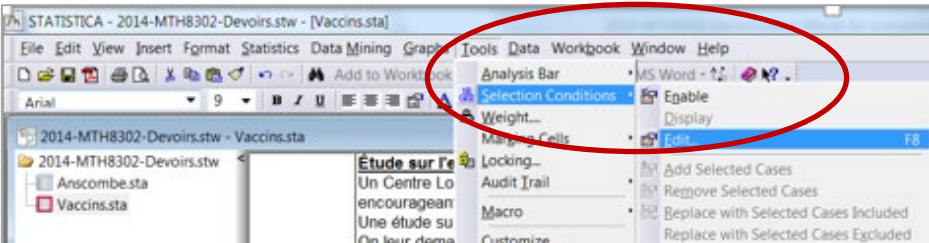

- **2c) Refaire 2b) pour les femmes seulement.**
- **2d) Comparer les 3 modèles de 2a) 2b) 2c) : effet de l'âge et du sexe sur Y**
- **2e) Refaire l'analyse 2a) avec le tableau agrégé des colonnes 10 / 11 / 12 / 13 Comparer les modèles 2a) et 2e).**

# **Mth8302-exer03 Régression non linéaire**

#### **Données = croissance**

**L'observation des phénomènes de croissance de matière biologique, animale, végétale,.. donne souvent lieu à une courbe en forme de S (sigmoide). La fonction de croissance mesurée est représentée par une fonction non linéaire car le phénomène est souvent caractérisé par une évolution lente au début suivi par une croissance rapide et se terminant par une stabilisation progressive. Plusieurs fonctions ont été proposées pour modéliser le phénomène. Ces fonctions sont paramétrées par des paramètres a , b , c, d, …Les fonctions suivantes sont parmi les plus employées pour modéliser les phénomènes de croissance.**

**5**

**Voir ModelesNonLineaire.pdf sur le site <https://cours.polymtl.ca/mth6301/MTH8302.htm>**

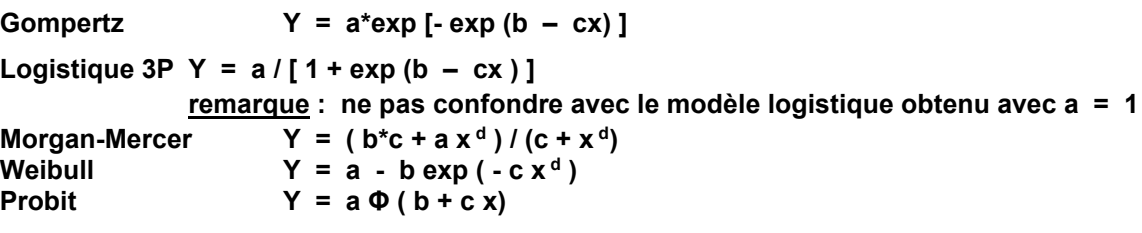

 **Φ (u) : fonction de répartition de la distribution normale centrée-réduite**

**Le fichier de données proposé pour ce numéro est un exemple typique de données de croissance. Employer le module** *Nonlinear Estimation* **de** *STATISTICA* **pour réaliser cet exercice. QUESTIONS**

- **3a) Tracer le graphique des données.**
- **3b) Ajuster la fonction de Gompertz.**
- **3c) Ajuster la fonction Logistique.**
- **3d) Ajuster la fonction Weibull.**
- **3e) Proposer la meilleure fonction choix de fonction pour modéliser les données. Préciser le critère employé pour faire le choix.**

**Information sur la fonction Weibull**

**La distribution de Weibull a pour fonction de densité f avec des paramètres b, c et q positifs :**

**f** (x ; b, c, q) = c / b\*[(x - q) / b]  $^{(c-1)}$  e { -[ (x - q) / b ]\*\*c } pour  $0 < a < x < \infty$ **b > 0 est le paramètre d'échelle de la distribution**

- **c > 0 est le paramètre de forme de la distribution**
	- **Q est le paramètre de position de la distribution**
	- **Ee = 2,71828 … constante d'Euler**

**La fonction de répartition F de la distribution de Weibull est:**

(1) 
$$
F(x) = e^{-x} - [x - q] / b]^{**}c
$$

**On peut modifier cette fonction en ajoutant un facteur de décalage d et un facteur multiplicatif a:**

(2) 
$$
G(x) = d + a^*e^{-\int (x - q)/b} \cdot e^{x^*c}
$$

**G(x) n'est plus une fonction de répartition sauf si d = 0 et a = 1**

**En particulier, si on pose q = 0, on obtient:**

**(3) H = d + a\*e{ - [ (x) / b ]\*\*c }** 

**Avec un changement de notation, on obtient l'équation (4).**

**(4) Y = a - b exp ( - c x\*\*d )** 

**Statistica, avec l'estimation de Quasi-Newton, présente une meilleure convergence avec la forme (3) qu'avec la forme (4) si on spécifie les contraintes (b > 0, c > 0). Il est possible de le faire avec la forme (4) mais il faut ajuster les contraintes.**

# **Complément d'information No3**

# **Ajustement de modèles non linéaires**

**Tenir en compte la remarque et ajuster le modèle Weibull avec la forme (3). il est possible de tenir en compte des contraintes sur les paramètres lors de l'ajustement d'un modèle non linéaire. La documentation (help) de Statistica donne de l'information et des exemples. Globalement, on impose des conditions logiques sur les paramètres que l'introduit dans la fonction comme par exemple, (a>0) qui vaut 1 si a est positif et vaut 0 si a est négatif.**

# **Ajustement de modèles non linéaires de type Weibull**

**Il est possible d'ajuster le modèle Weibull avec chacune des 2 fonctions proposées**

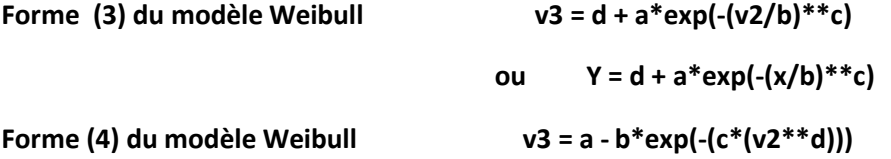

**Par défaut, le module Nonlinear de Statistica choisit de petites valeurs initiales pour les constantes du modèle proposé. Par exemple, pour le modèle (3) il choisit**

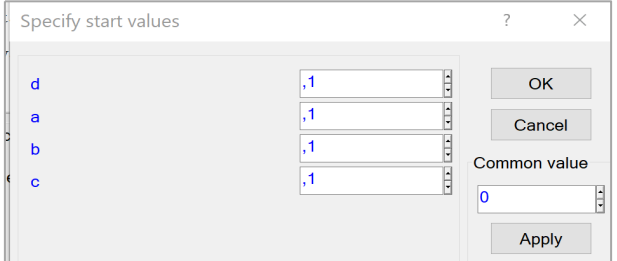

**Ce choix peut s'avérer critique. Le processus itératif des solutions linéarisées peut ne pas converger car on est trop loin de la solution optimale ou encore parce que l'on est en un point de l'espace des paramètres ou que le système d'équations ne possède pas de solution. Statistica renvoie un message de mise en garde. Par exemple,**

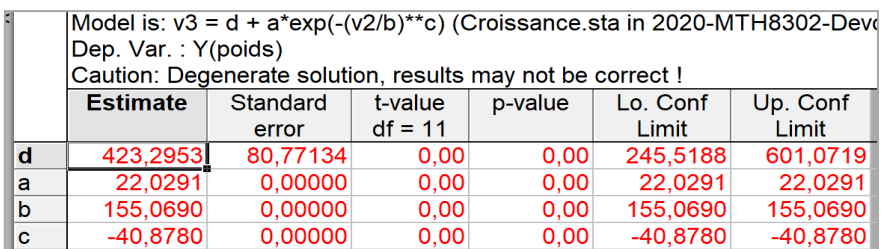

**Pour résoudre le mauvais de valeurs initiales, il faut explorer plusieurs ensembles de valeurs On explore la forme de la fonction proposée avec plusieurs choix des paramètres, on trace la fonction ainsi que les points observés pour identifier un choix raisonnable des paramètres.**

**Il n'est pas nécessaire d'être près des valeurs optimales. Souvent il s'agit d'avoir le bon signe des paramètres pour assurer la convergence. À titre d'exemple, pour les données du No 3 avec la forme (4), j'ai choisi a = 100 b = 100 c= 0,01 d = 1 et cela a permis d'assurer la convergence de l'estimation.**

# **Mth8302-exer04 Classification de modèles**

# **Il n'y a pas d'ensemble de données associées à cet exercice.**

**Soient les modèles suivants où Y est une variable continue à prédire,** 

- **X1, X2, sont des variables explicatives continues et les β sont des paramètres inconnus.**
	- **4a)** M1 : Y =  $\beta_0 X_1^{\beta_1} X_2^{\beta_2}$
	- **4b)** M2 :  $Y = 1 \exp(\beta_0 X^{\beta_1})$
	- **4c) M3**:  $Y = \beta_0 / (1 + \beta_1 X_1 + \beta_2 X_2)$
	- **4d) M4 : Y = β0 + β1 exp(β2 X)**
	- **4e) M5 : Y =**  $\beta_0 X (1 + \beta_1 X)^2$

# **Question 4**

**Pour chaque modèle, classer le dans une des 3 catégories et justifier votre réponse.**

- **LINPAR : linéaire dans les paramètres β**
- **LINARIZ : linéaire après transformations (linéarisable); définir les transformations**
- **INTRNLIN : intrinsèquement non linéaire dans les paramètresβ**

**Voir la page suivante pour un complément d'information sur le concept de linéarité.**

# **Compléments d'information sur le concept de linéarité d'un modèle dans ses paramètres**

# **définition**

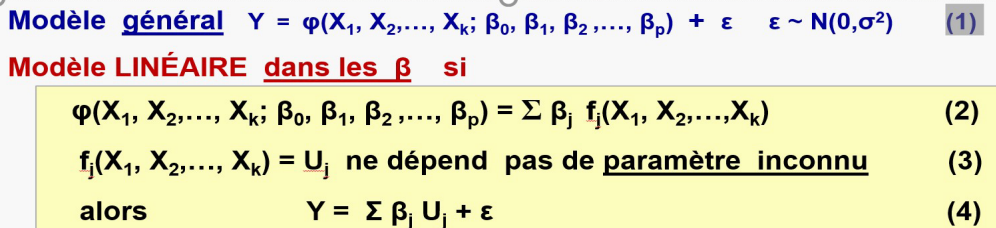

**Il n'existe pas de méthode générale pour décider si le modèle est linéaire ou ne l'est pas. Il faut essayer de trouver des transformations f j qui permettent de passer de la forme (2) à la forme (4) en satisfaisant la contrainte (3). La recherche de la linéarité est de permettre de détermier exactement les car on a affaire à la résoutiond'un sytème d'équations linéaires.**

**La variable Y peut elle-même être transformée en une nouvelle variable Y' = H(Y) afin d'examiner la linéarité dans les β. Si Y est transformée alors φ sera transformée en H(φ(β)) L'analyse de la linéarité dans les β se fera avec H(φ(β)).**

**La recherche de transformations peut s'avérer infructueuse sans possibilité de faire un classement de linéarité ou non. Mais il n'existe pas de méthode générale qui permet de démontrer mathématiquement l'existence ou non de la linéarité d'un modèle.**

**Supposons que les paramètres β sont transformés par des fonctions dans de nouveaux paramètres γ alors le modèle peut être déclaré linéaire dans les paramètres γ s'il satisfont l'équation (2) en remplaçant β avec les γ. Supposons que les transformations entre les nouveaux paramètres γ et les anciens paramètres β , soient définies par les équations,** 

**γ<sup>j</sup> = gj (β1, …, βk) pour j = 1, 2, .., l et la valeur de l peut être différente de k.**

**Une déclaration de linéarité ou non d'un modèle ne s'applique pas obligatoirement aux coefficients d'origine β mais peut s'appliquer à la série des nouveaux coefficients γ obtenus par des transformations. Si l'expression du modèle dans les γ permet de le déclarer linéaire, alors les γ pourront être calculés directement en résolvant un système d'équations linéaires. Cela ne veut pas dire que l'on peut déterminer les coefficients d'origine β. Pour cela il faut inverser les équations**

$$
\gamma_j = g_j (\beta_1, \ldots, \beta_k)
$$

**Ce n'est pas assurer d'avance. Mais cela n'a pas d'importance. Mais si les fonctions inverses n'existent pas, on est en présence d'un système non linéaire dans les β. La définition de linéarité du modèle dans les β est simple quand on peut appliquer directement l'équation (2) dans les γ.** 

**Mais si on transforme les β dans de nouveaux paramètres en essayant de transformer l'équation de départ, la réponse de la linéarité ou non du modèle est plus nuancée. La déclaration de linéarité peut s'appliquer aux**

- **1. paramètres d'origine β**
- **2. paramètres transformés γ avec l'existence d'une transformation inverse aux β (cas l = k)**
- **3. paramètres transformés γ sans transformation inverse aux β**

**Si on n'est pas en présence de ces trois cas, alors le modèle n'est pas linéarisable et il sera déclaré intrinsèquement non-linéaire.**

# **Mth8302-exer05 Étude de modélisation avec plusieurs méthodes**

### **Données = BostonHousing**

#### **Description des données**

**Harrison, D, Rubenfeld, D. (1978)**

**Hedonic (House) Prices and the Demand for Clean Air**

**J. of Environmental Economic and Management, v.5, pp. 81-102**

**Combined information from 10 separate governmental and education sources 506 census tracts (CT) in city of Boston of the year 1970**

**But : étude de la relation entre 11 indicateurs de la qualité de vie et la valeur d'une résidence.** 

**Le fichier contient 506 observations est divisé en 2 groupes**

- **GROUP = M pour le développement des Modèles (405 observations : 80% des observations) les données M sont surlignées (vert) et constituent un filtre;**
	- **la modélisation statistique est basée sur ces données (405 obs.)** 
		- **voir** *Tools...sélections conditions...edit*
- **GROUP = T pour Tester le modèle (101 observations : 20% des observations)**

**pour inclure ce groupe dans une analyse, éditer le filtre**

# **VARIABLES explicatives**

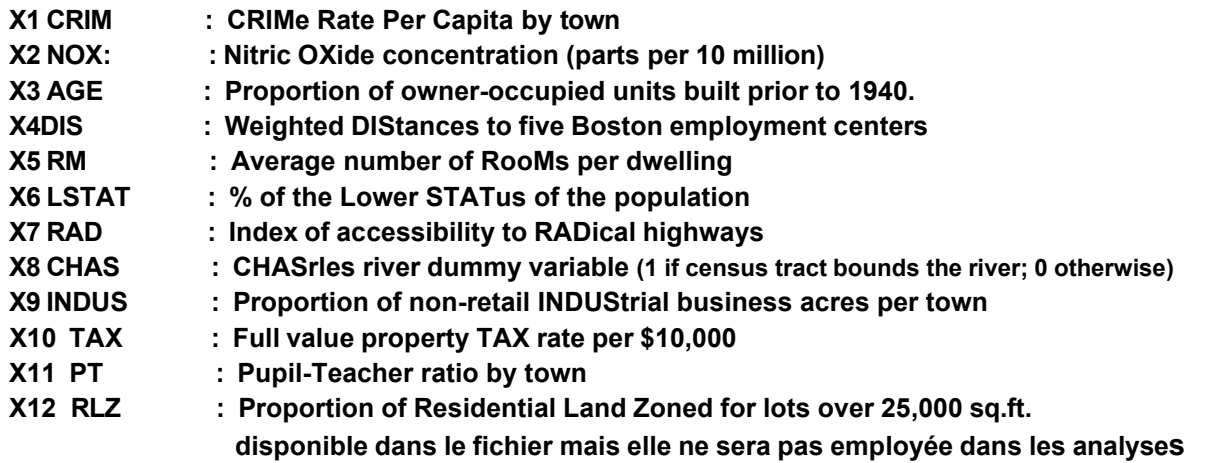

# **RÉPONSE**

**Y MV : Median Value of owner occupied-homes (in \$1000's)**

**Les modèles seront développés uniquement avec le groupe M des 405 observations**

#### **QUESTIONS**

- **5a) Ajustez un** *Modèle de Régression Ordinaire* **(MRO) de Y basé sur les 11 variables X1,..., X11 remarque : consultez l'annexe pour de l'aide sur cette question.**
- **5b) Les données présentent-elles un problème de multi colinéarité?**
- **5c) Développez un** *Modèle de Régression avec Sélection pas à pas Avant* **(***Forward Stepwise***) (MRF)**
- **5d) Développez un** *Modèle de Régression avec Sélection pas à pas Arrière* **(***Backward Stepwise***) (MRB)**

**Complétez le tableau 5d de la page 10 qui résume les modèles.**

**5e) Comparez les prédictions des 3 modèles sur l'ensemble test T constitué des**

**101 observations. Choisir le meilleur modèle selon des critères ; préciser la nature**

**de ces critères. voir les pages 11 à 18 pour de l'aide**

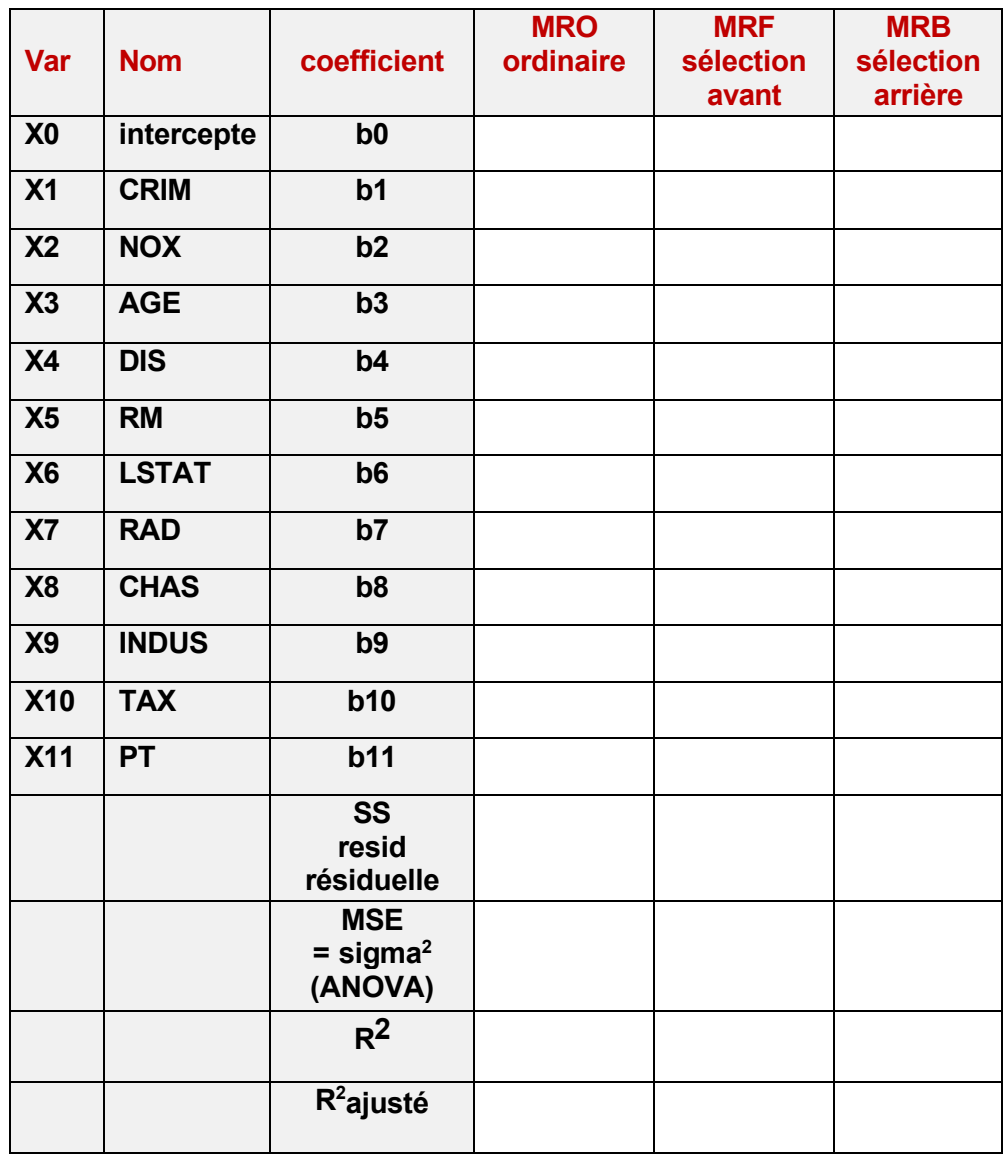

# **Tableau 5d : synthèse des modèles**

**remarque** : **laisser la cellule vide si la variable n'est pas retenue dans le modèle**

# **AIDE pour la question 5e)**

# **Comment calculer les prédictions des observations qui n'ont pas participé au calcul du modèle si on utilise STATISTICA ?**

**Il n'y a au moins deux méthodes pour réaliser cette opération.**

**Cette opération peut se faire directement dans le module** *General Regression Models.* 

**MÉTHODE 1**

**Nous allons illustrer en utilisant un sous ensemble de 100 observations appelé BostonHousing100.sta choisies au hasard provenant du fichier d'origine** *BostonHousing.sta* **qui en contenait 506 dont 405 étaient employées (groupe M) pour calculer le modèle. Dans le nouveau fichier, le groupe M est formé de 80 observations et nous avons retenu 7 des 11 variables disponibles.**

**Voici une copie d'une partie partielle du nouveau fichier Statistica** *BostonHousing100.sta.*

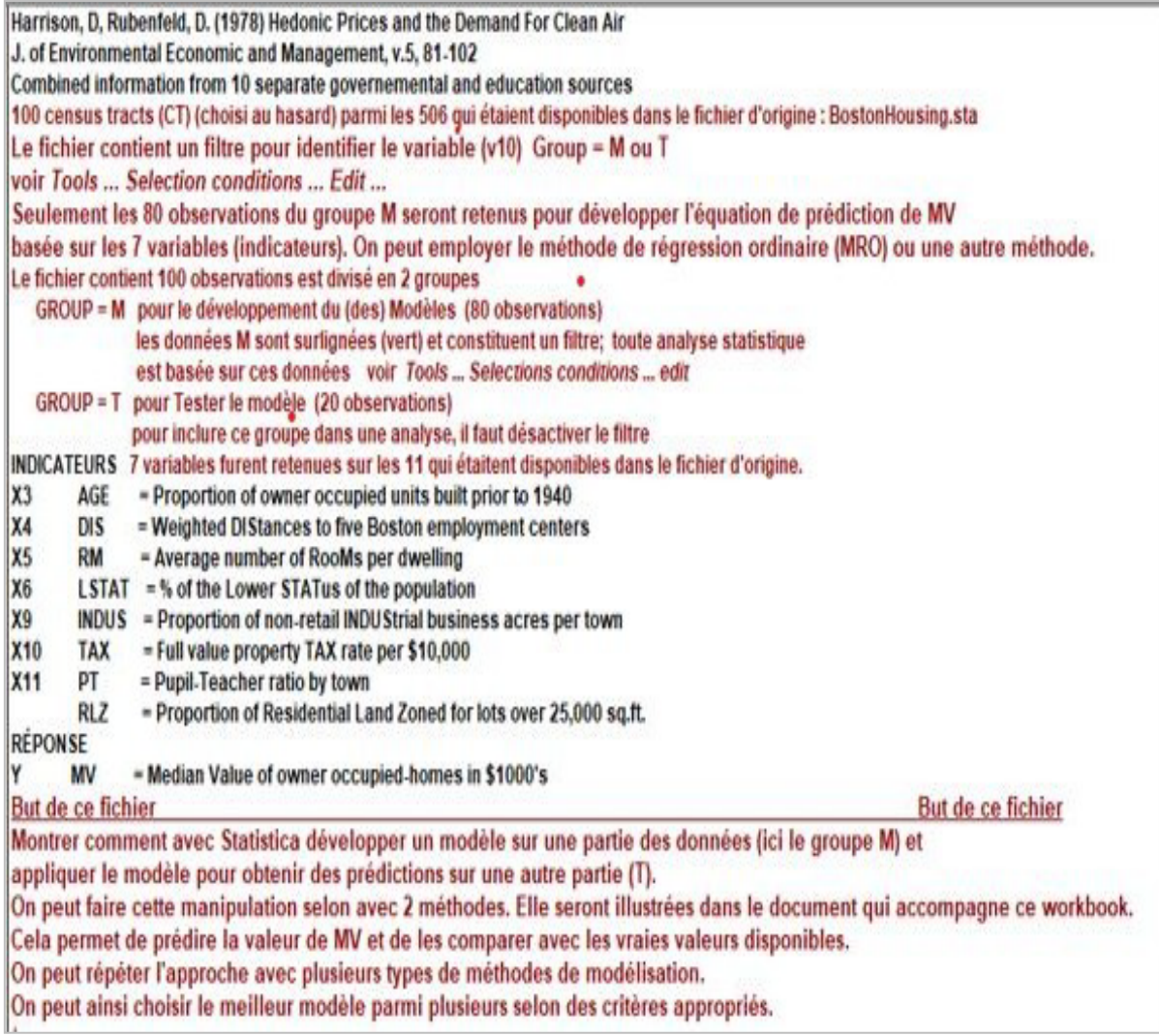

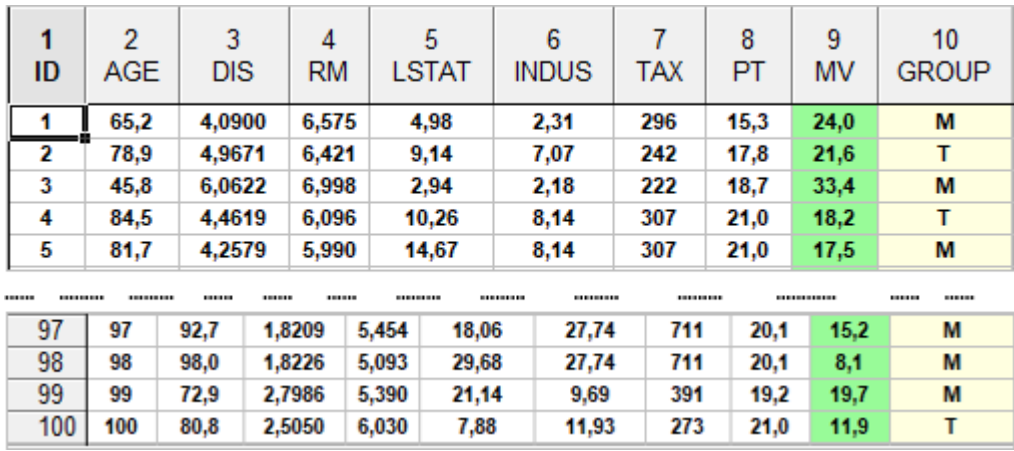

# **Avec le module General Regression Model**

**Nous allons monter avec une série de captures d'écran qui sont suffisamment explicites pour que vous soyez en mesure de répéter l'opération vous-même.**

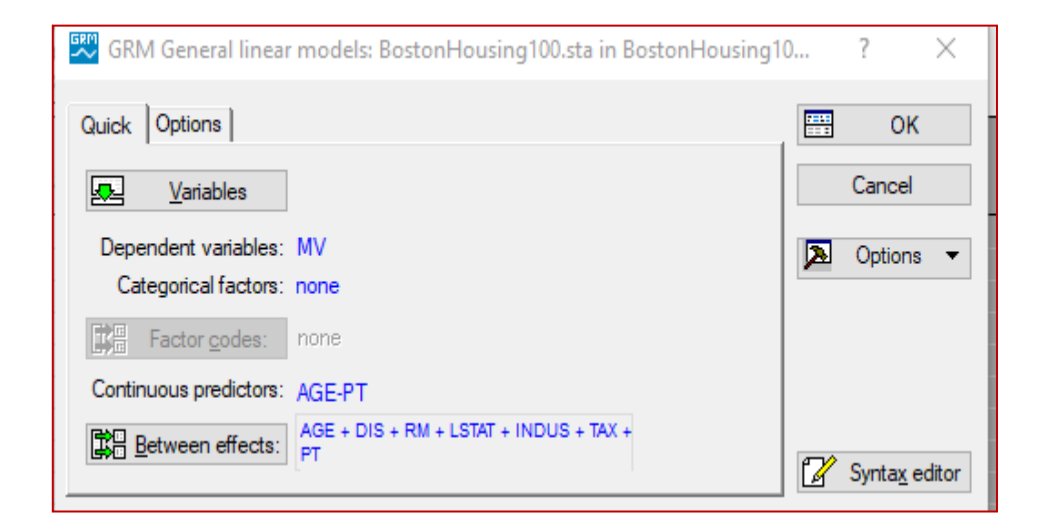

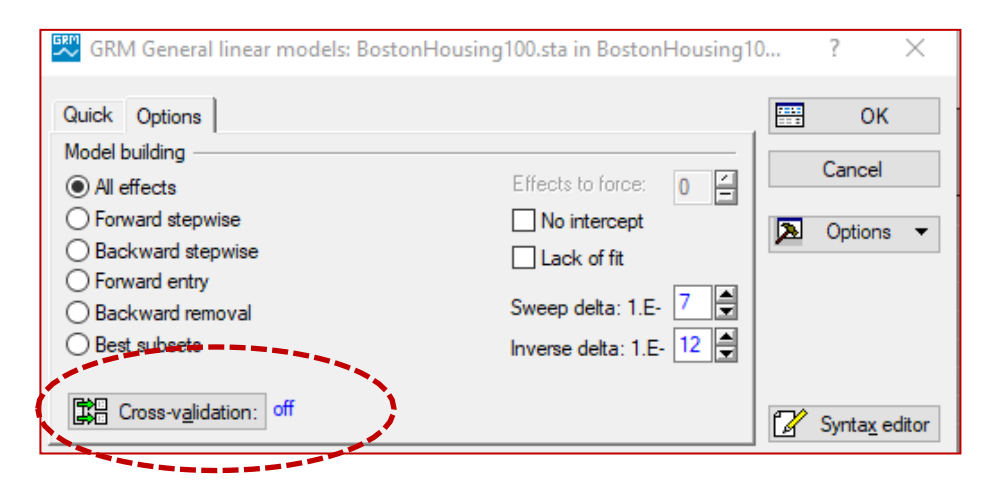

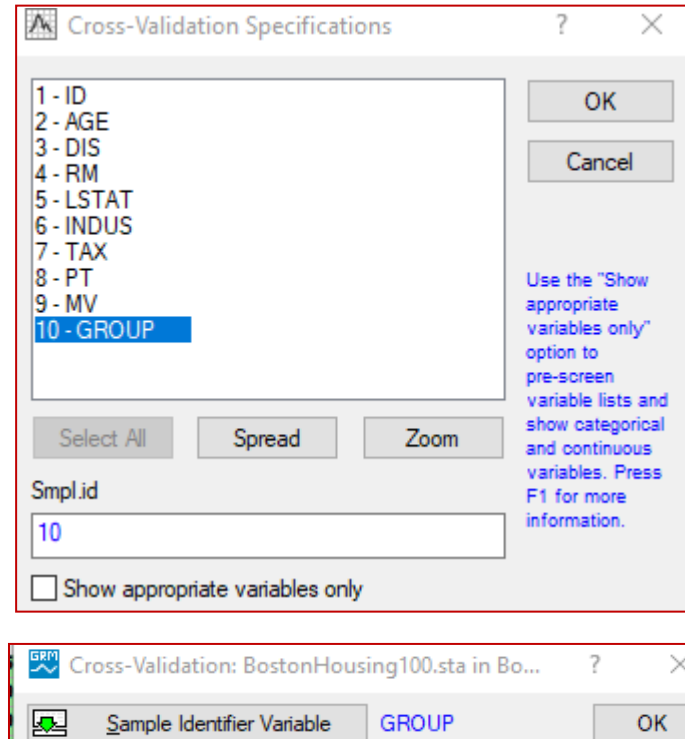

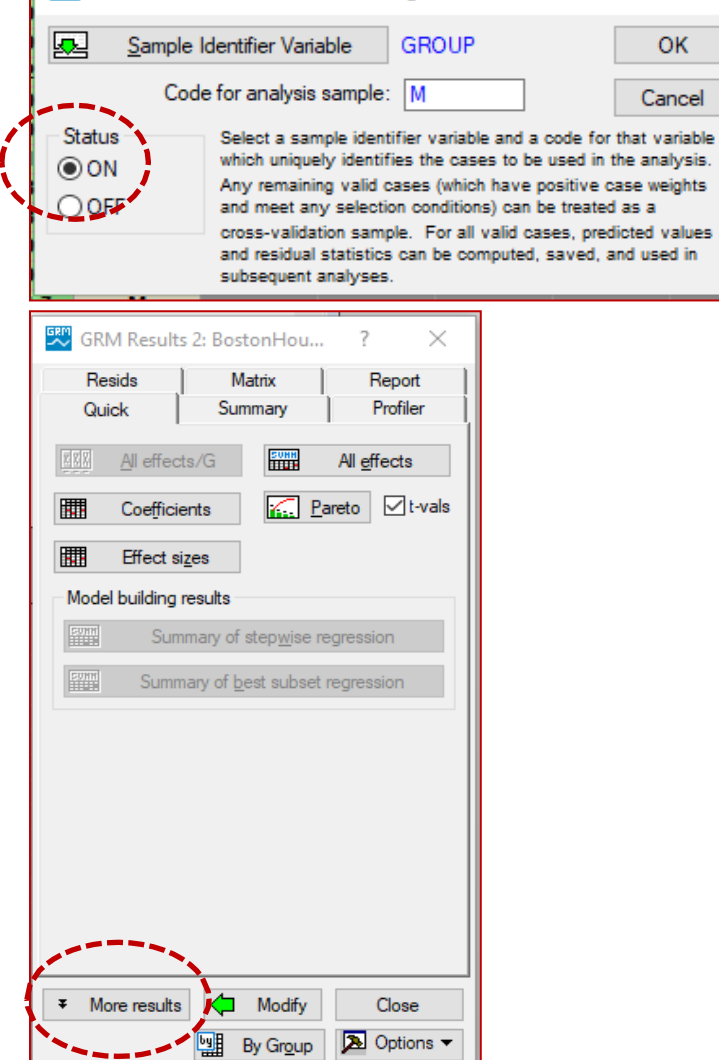

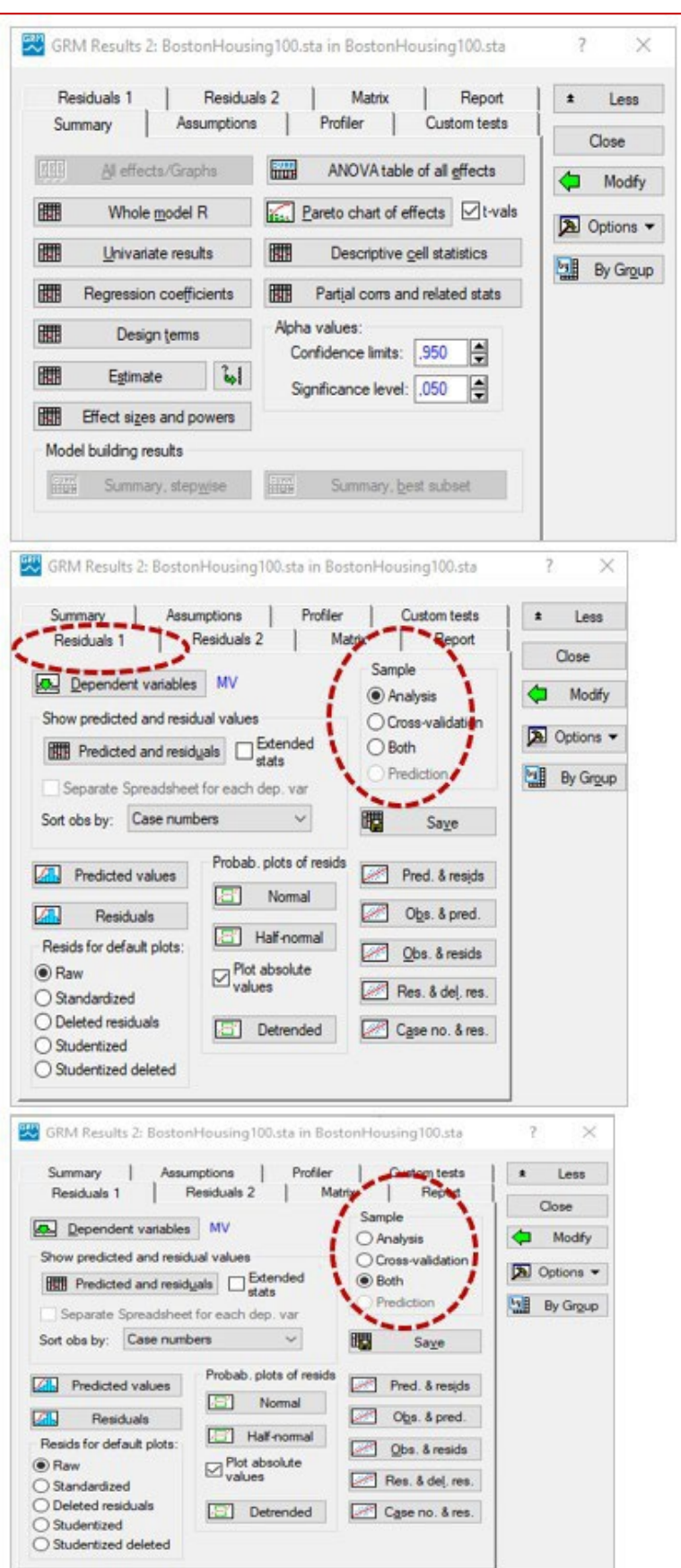

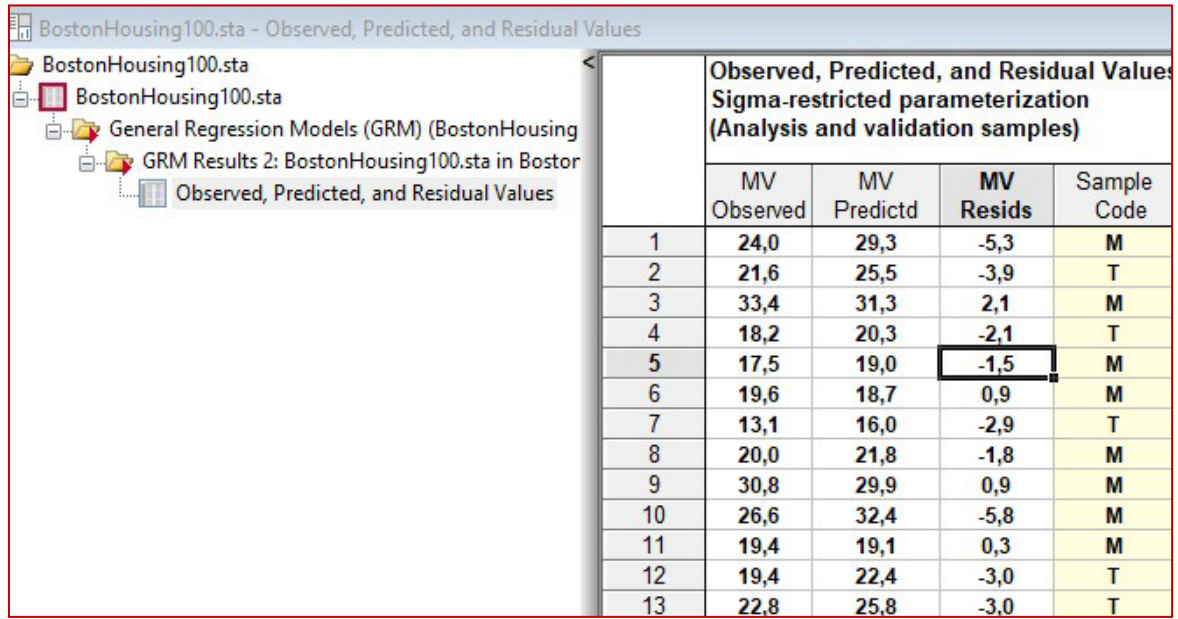

### **Les résultats en ordre de** *Sample Code* **correspondant à la variable GROUP qui fut crée.**

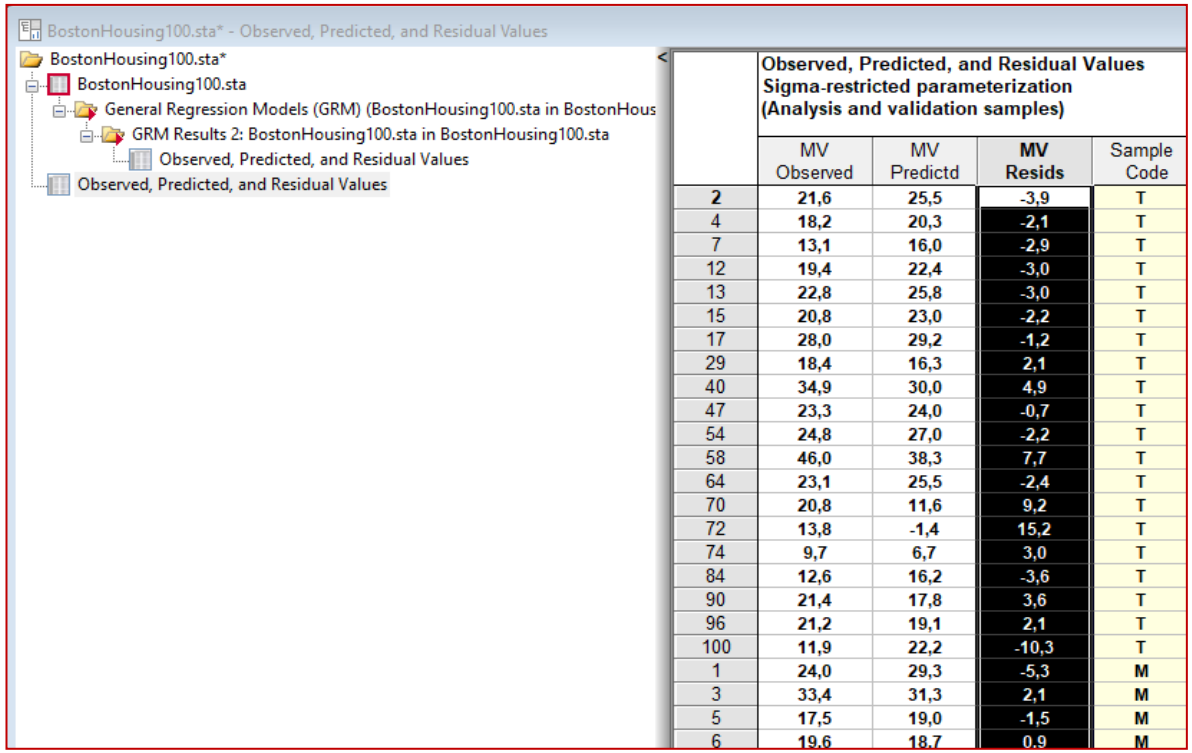

#### **Remarque**

**Le fichier initial** *BostonHousing100.sta* **contenait une variable qui séparait les données en 2 groupes. C'est la variable GROUP. Il n'est pas nécessaire d'imposer un filtre sur les données avec la commande** *Tool Selection Condition Edit*

**en imposant la condition GROUP = M pour identifier les données avec lesquelles on fera les Calculs.**

**On fait la création d'une variable pour séparer les données en 2 groupes.**

**Ensuite, on lance l'analyse de son choix, par exemple** *Multiple Regression*.

**Ici c'est la variable GROUP dans le fichier. La cariable GROUP agit comme filtre.**

**On introduit un filtre dansles données avec la commande** *Tool Selection Condition Edit* 

# **Voici l'exemple en question.**

**Méthode 2** 

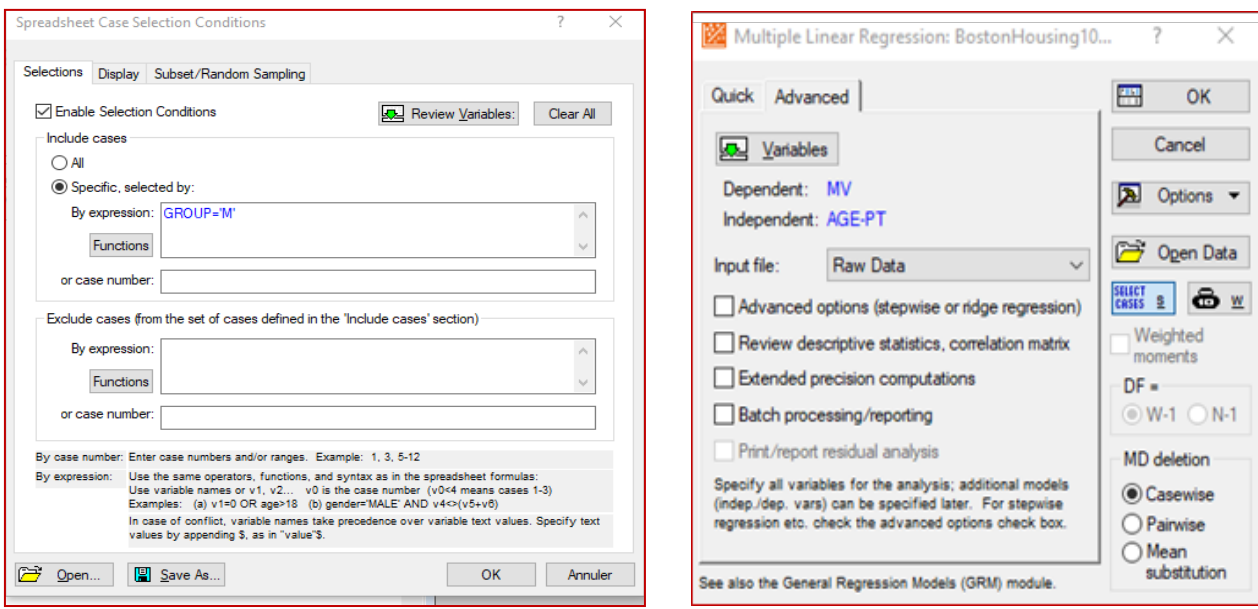

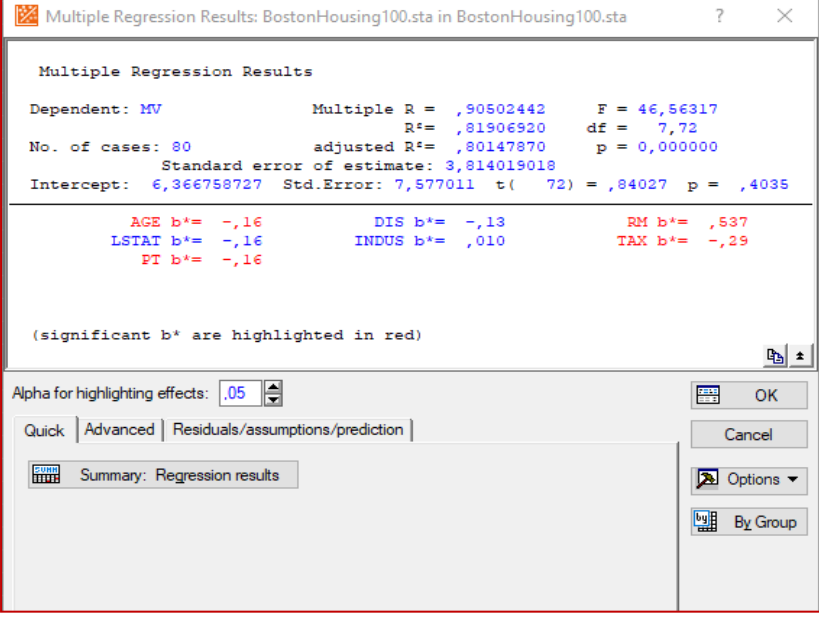

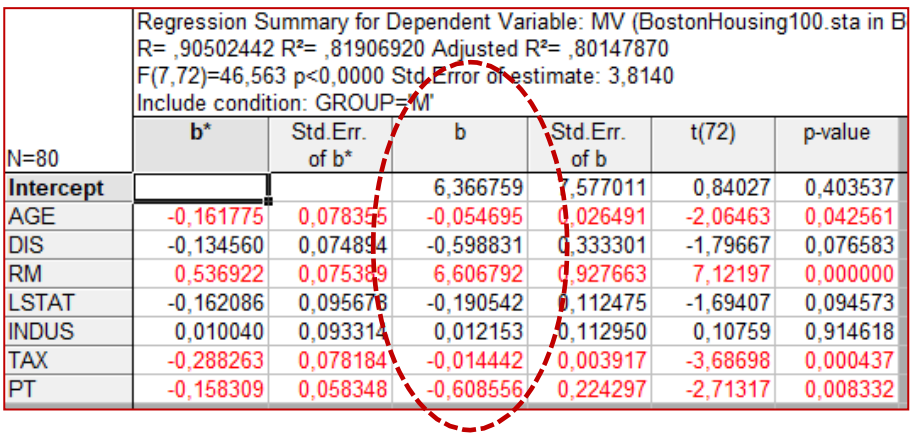

**Ces coefficientssont identiques à ceux du module General Regression Models. Ils ne furent pas montrés précédemment.**

**On peut obtenir les prédictions des 80 observations avec lesquelles le modèle fut construit. Avec l'onglet** *Predicted*

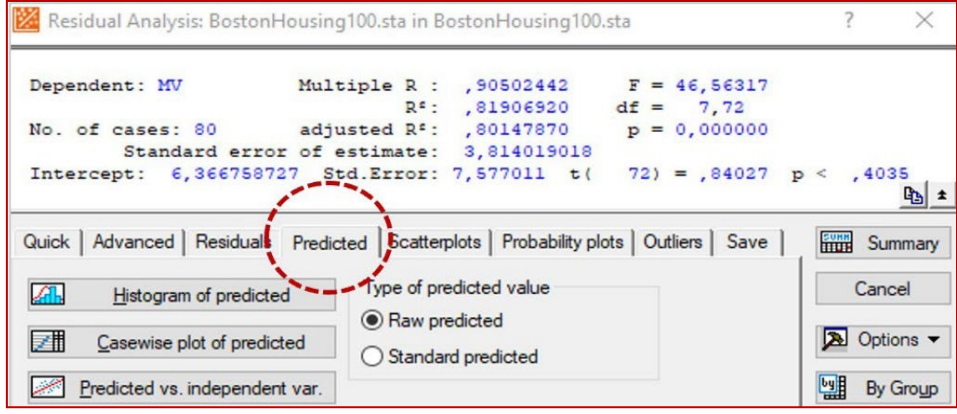

Pour obtenir les prédictions de l'ensemble T qui ne fut pas utilisé dans les calculs, il faut faire 2 opérations.

- **a) Enlever la condition du filtre sur les données.**
- **b) Créer un colonne additionnelle dans le fichier** *BostonHouse100.sta***.**

**Par exemple MVpred et introduire l'équation de sa définition avec le résultat de l'analyse**

**MVpred = 6,36 – 0,055\*AGE – 0,599\*DIS + 6,607\*RM – 0,190\*LSTAT + 0,012\*INDUS -0.014\*TAX – 0,608\*PT**

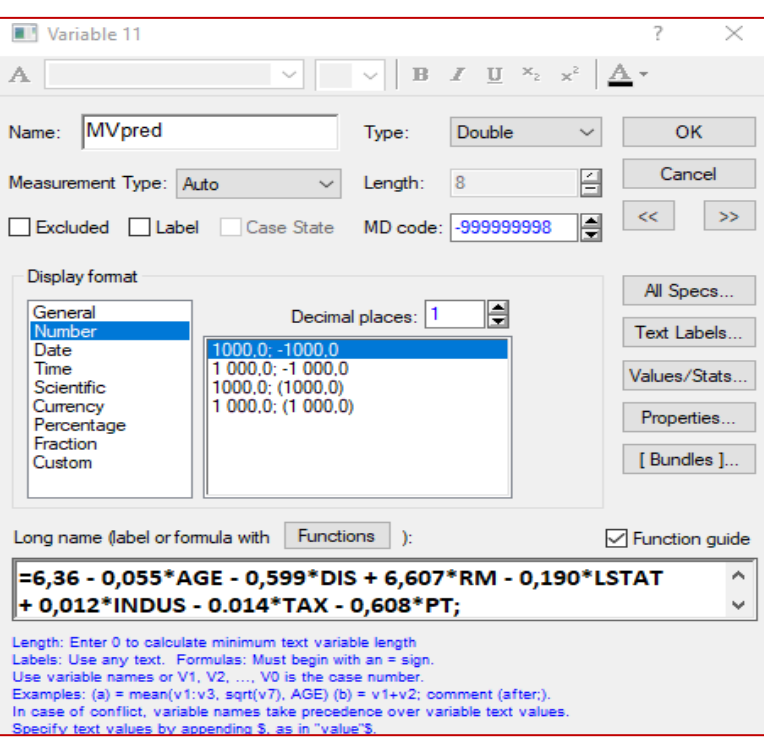

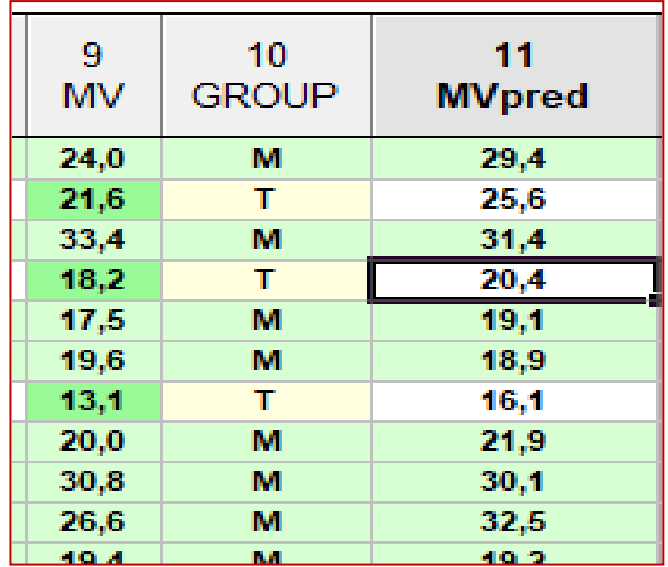

**Cette méthode est plus longue que la précédente.**

**C'est la seule si on a plusieurs modèles provenant de plusieurs analyses / modules**

**à insérer dans le fichier de données dans le but de faire des comparaisons.**

# **Mth8302-exer06- Étude d'un modèle de régression multiple**

# **Données = BodyFat-F**

**Données physiologiques de 20 femmes en santé, âgées entre 25 et 35 ans**

**La mesure de l'indice de gras (BodyFat) est compliquée, longue et couteuse : on doit faire l'immersion de la personne dans l'eau.**

**Peut-on développer un modèle fiable qui permettrait de prédire plus simplement et plus rapidement Y\_BodyFat avec les variables faciles à mesurer :**

- **X1\_epTricep : épaisseur peau triceps**
- **X2\_circHanches : circonférence hanches**
- **X3\_circBras : circonférence du milieu du bras**

#### **QUESTIONS**

**On pense qu'il est naturel que toutes les variables soient positivement corrélées entre elles et, en particulier, avec l'indice de gras.**

- **6a) Calculez la matrice de corrélation. Produire un scattergramme (dispersion de 2 variables) global entre toutes les variables. La corrélation positive entre les variables est-elle valide?**
- **6b) Développez le Modèle de Régression Multiple Ordinaire (MRMO) entre Y et X1, X2, X3.**

**Examinez le signe des coefficients dans le modèle MRO. Le modèle semble-t-il satisfaisant ? Quel est la cause ? Que peut-on faire pour obtenir un modèle plus satisfaisant ? Proposez 2 autres modèles, Mod1, Mod2 incorporant toutes les variables X. pour l'obtenir un modèle plus satisfaisant.**

- **6c) Développez un modèle alternatif Mod1 ; précicez la méthode employée.**
- **6d) Développez un deuxième modèle alternatif Mod2 ; précisez la méthode employée.**
- **6e) Comparez et faites un choix entre Mod1 et Mod2 à l'aide de critères appropriés.**

# **Mth8302-exer07 Étude de prédiction d'activité biologique : modélisation PLS**

#### **Données = Penta**

#### **INTRODUCTION**

**Les nouveaux médicaments sont développés avec des produits chimiques qui sont biologiquement actifs (génie du vivant). Tester des molécules pour déceler l'activité biologique est un processus couteux et il serait utile de prédire l'activité biologique avec des mesures dont le coût serait plus faible. Il est même possible, sans même faire le composé, de calculer certaines caractéristiques comme la taille, la lidrophobicité (habileté à se dissoudre), et la polarité de groupes chimiques clés sur différents site de la molécule ainsi que l'activité du composé. Ce domaine de recherche est appelé chimie computationnelle.**

**Le fichier de données, Penta, contient 31 observations et les variables**

- **NOM : nom du composé**
- **15 mesures X : S1, L1,…, P5**
- **Réponse Y\_logRAI : logarithme de l'activité bradykinine (enzyme de conversion)**
- **CLASSE ; classement des données : entrainement, test**

**Le fichier est divisé en 2 parties; les 15 premières observations forment l'ensemble d'entrainement du modèle PLS (étude 1978 de Ufkes); les autres constituent l'ensemble test et proviennent de l'étude 1982. Les peptides utilisés dans la deuxième étude étaient différents de ceux de la première étude et la bradykinine employée dans les deux études provenait de sources différentes.**

#### **Références**

**Ufkes, J. G. R. et al (1978) Structure-Activity Relationships of Bradykinin-Potentiating Peptides** *European Journal of Pharmacology, vol 50, p. 119*  **Ufkes, J. G. R. et al (1982) Further Studies on Structure-Activity Relationships of Bradykinin-Potentiating Peptides,** *European Journal of Pharmacology, vol 79, p. 155*

### **Objectif**

**Développer un modèle PLS basé sur la première étude et examiner sa performance à prédire les données de la deuxième étude.**

#### **QUESTIONS**

- **7a) Développez un premier modèle PLS (noté M1) sur les seules données de test (15 premières observations) pour l'activité bradikinine. Considérez un modèle avec toutes les composantes.**
- **7b) Développez un deuxième modèle PLS (noté M2) basé sur les 2 premières composantes seulement. Justifiez l'abandon des composantes au-delà des 2 premières.**
- **7c) Développez un troisième modèle PLS (noté M3) basé sur les 2 premières composantes basés seulement sur les régresseurs S1 P1 S3 P3 L3 S4 L4 P4. Justifiez l'abandon des autres variables L1 S2 L2 P2 S5 L5 P5.**
- **7d) Employez le modèle M3 pour prédire l'activité brakinine pour les données de la deuxième étude. Commentez le résultat, proposez une conclusion et, possiblement, une explication.**

# **Mth8302-exer08-Étude de modélisation avec MARS et réseaux de neurones**

**21**

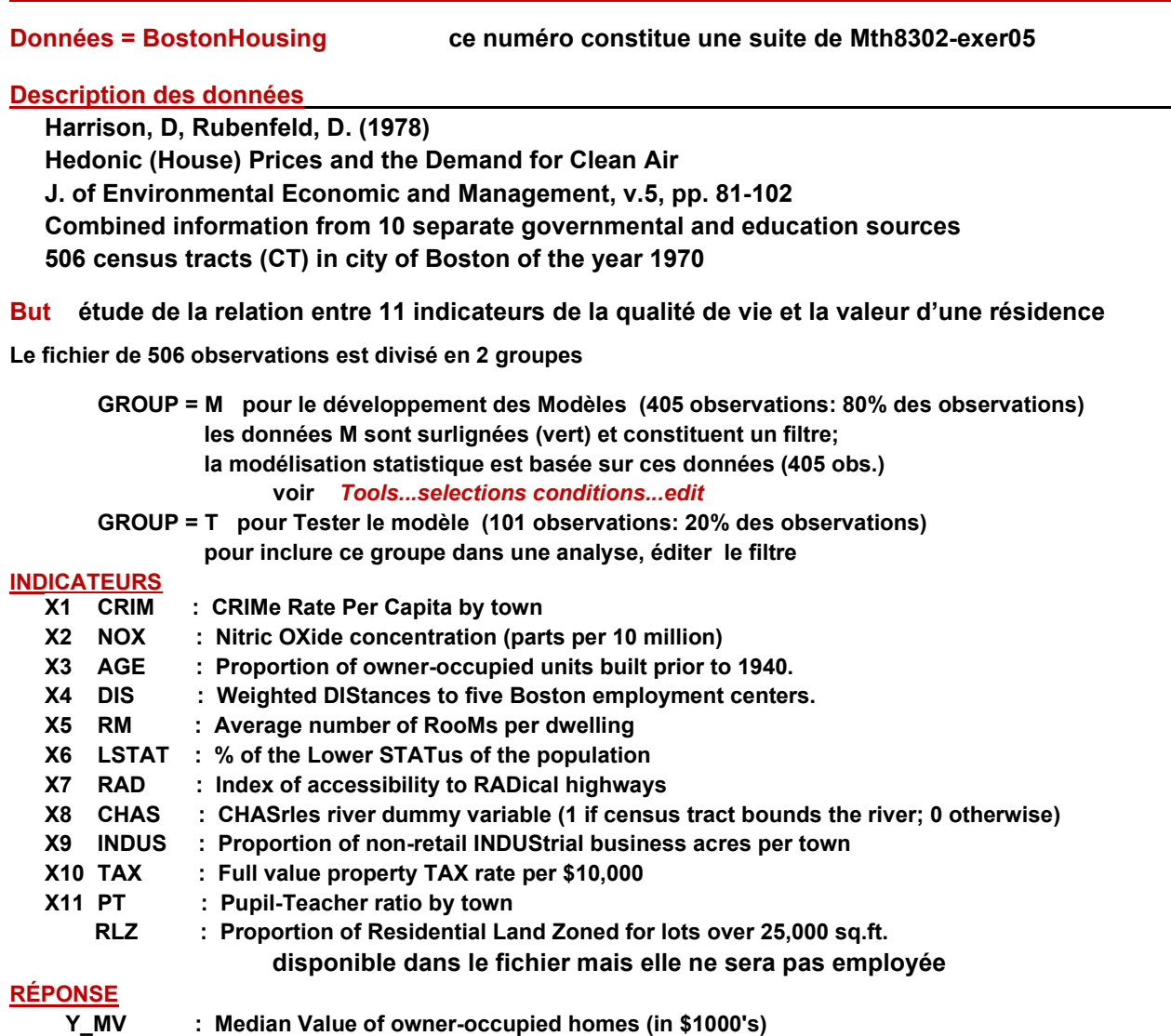

**Les modèles seront développés avec le groupe M des 406 observations.**

### **QUESTIONS**

**8a) Ajuster un Modèle de Régression MARS (MARS) de Y basé sur les 11 variables X1,..., X11.**

 **Inclure des termes d'interaction dans le modèle.**

 **Inclure des graphiques qui identifient les nœuds employés dans le modèle.**

- **8b) Développer 20 réseaux de neurones pour Y. Retenir les 2 meilleurs.**
- **8c) Comparer la performance des modèles développés en 8a) et 8b) sur l'ensemble T des 101 observations. Préciser vos critères.**
- **8d) Compléter la comparaison en 8c) en incluant le meilleur modèle retenu lors du No5e) Présenter vos résultats dans un tableau.**
- **8e) Identifier les forces et faiblesses des différentes méthodes de modélisation employées dans la question 5e) et les questions 8a) et 8b). Présenter les forces et faiblesses dans un tableau.**
- **8f) Proposer un conclusion générale sur le processus de modélisation statistique à l'aide de modèles de régression includant les réseaux de neuronnes.**

# **Mth8302-exer09 Modèle d'analyse de la variance à un facteur**

# **Données = Corn**

**remarque : des définitions utiles pour cet exercice sont présenter suite à l'énoncé (page 24)**

**Le fichier donne le rendement de maïs cultivé, YldA, YldB, YldC avec 3 fertilisants A, B, C.**

**16 Grandes Étendues de Sol (GES) furent divisées en 3 parcelles de terrain (PT).**

**Sur chaque PT on répandit un des 3 fertilisants A, B, C. L'attribution du fertilisant fut réalisée en attribuant au hasard un des 3 fertilisants à chaque PT dans chaque GES.**

**C'est la méthode 1.** 

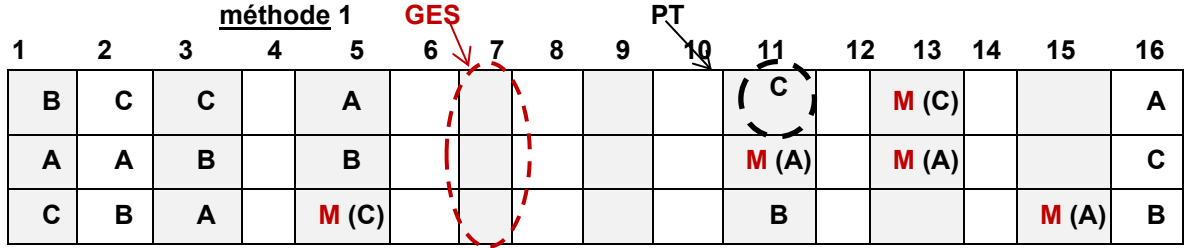

**Figure 1** : **exemple d'une répartition hypothétique des fertilisants A, B, C M ( = manquante)**

**On mesura le rendement (Yield) obtenu lors de la récolte. Pour des raisons inconnues, 5 mesures ne sont pas disponibles (manquantes = M) comme on peut le constater dans la figure 1 et dans le tableau des données.** 

| <b>GES</b> | YIdA | <b>YIdB</b> | YIdC | <b>GES</b> |     | <b>YIdA YIdB</b> | <b>YIdC</b> |    | GES <mark>  YIdA   YIdB   YIdC <sup> </sup></mark> |     |     | <b>GES</b> |     | <mark>  YidA   YidB  </mark> | <b>YIdC</b> |
|------------|------|-------------|------|------------|-----|------------------|-------------|----|----------------------------------------------------|-----|-----|------------|-----|------------------------------|-------------|
|            | 452  | 546         | 785  | 5          | 356 | 459              | М           | 9  | 664                                                | 589 | 772 | 13         | М   | 654                          | М           |
| 2          | 874  | 547         | 458  | 6          | 754 | 665              | 669         | 10 | 682                                                | 534 | 732 | 14         | 435 | 665                          | 597         |
|            | 554  | 774         | 886  |            | 558 | 467              | 857         | 11 | M                                                  | 456 | 689 | 15         | М   | 546                          | 830         |
| 4          | 447  | 465         | 536  | 8          | 574 | 365              | 821         | 12 | 547                                                | 651 | 654 | 16         | 245 | 537                          | 827         |

**Tableau des données**

### **QUESTIONS**

**9a) En vue de l'analyse statistique, iIdentifier les variables, leur type, leur rôle. Réorganiser les données dans un autre tableau en fonction de leur rôle.**

**remarque : l'analyse des données en 9f) sera exécutée sur ce nouveau fichier**

**9b) Quelle est l'unité statistique?**

**Méthode alternative (méthode 2) pour réaliser la comparaison des fertilisants. On répand les fertilisants A, B, C sur 3 très grandes étendues (TGE) dans un premier temps. Ensuite, on subdivise chacune de ces très grandes étendues en 16 parcelles (GES) de terrain comme dans la méthode 1. Cette méthode 2 est illustrée dans la figure 2.**

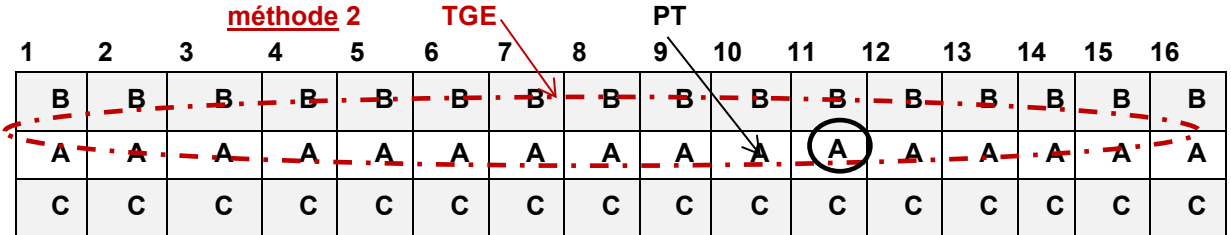

**Figure 2** : **exemple d'une répartition hypothétique des fertilisants A, B, C**

- **9c) Est-ce qu'il y une différence dans la définition de l'unité statistique par rapport à la méthode 1?**
- **9d) Comparer les 2 méthodes : avantages, inconvénients**
- **9e) Est-ce qu'il y aurait eu une différence pour faire l'analyse statistique? Quelle serait votre recommandation : méthode 1 ou la méthode 2?**
- **9f) Effectuez l'analyse statistique des données. Inclure les éléments :** 
	- **Représentation graphique de la réponse en fonction du facteur.**
	- **Tableau de l'analyse de la variance.**
	- **Décision concernant l'influence du facteur sur la réponse.**
	- **Analyse des résidus.**
	- **Égalité des variances.**
	- **Comparaisons multiples a posteriori.**
	- **Analyse non paramétrique**

**remarque : le but visé de l'analyse non paramétrique est d'expérimenter avec sa mise en œuvre et aussi de comparer le résultat avec ceux de l'analyse paramétrique.** 

**9g) Interpréter les résultats obtenus. Formuler une conclusion.**

**Dans une nouvelle étude on considère de varier un deuxième facteur variété de mais (V), dont les modalités sont V1 et V2.**

**Le premier facteur, type de fertilisant (F), de modalités A, B, C sera aussi présent.**

**On envisage de maintenir le nombre total d'observations à 48 comme dans le premier plan de collecte des données. Le plan est équilibré :** 

**le facteur V est présent dans 24 (= 48 / 2) observations,**

**le facteur F est présent dans 16 (= 48 / 3) observations,**

**les 6 combinaisons de traitement (VF) sont présentes dans 8 (= 48 / 6) observations.**

**Les 2 méthodes d'assignation (design expérimental) des facteurs aux unités expérimentales sont envisagées :** 

**Design Expérimental 1 (DE1): assignation en mode complètement aléatoire (CRD).**

**Design Expérimental 2 (DE2) : assignation en mode parcelles divisées (SplitPlot)**

**dans laquelle un premier facteur est attribué à de grandes parcelles (TGE) et, ensuite un deuxième facteur est attribué à des parcelles divisées (PT).**

**9h) Veuillez compléter le tableau suivant**

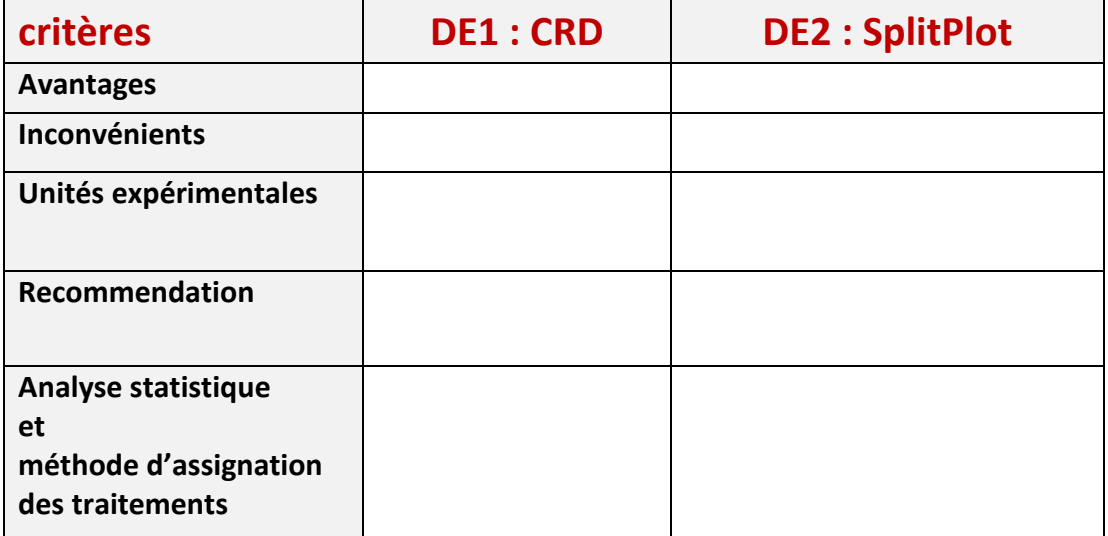

**page suivante : définitions**

# **Définitions**

# **Unité expérimentale = Unité statistique = Sujet**

# **= élément inanimé ou vivant sur lequel on fixe les facteurs X et l'on collecte les données de la réponse Y**

**plus petite quantité de matériel (ou sujet) sur laquelle on peut appliquer un traitement. Le matériel peut être inanimé (matériau) ou vivant comme des animaux ou des personnes. On vise a avoir des unités statistiques les plus semblables (homogènes). Cette exigence est beaucoup plus facile à réaliser lorsque que le matériel est inanimé. Elle plus difficile avec des unités vivantes.**

**Les unités peuvent avoir plusieurs tailles comme dans la méthode 2 ou un facteur est appliqué sur de grandes unités et ensuite, un deuxième facteur est appliqué sur des unités statistiques plus petites.**

**Cela peut être souhaitable ou commode de procéder ainsi.**

# **Traitement**

**combinaison des modalités d'un ou plusieurs facteurs contrôlés qui sera appliqué sur une unité statistique.**

# **Design (protocole) expérimental**

**méthode (protocole) d'attribution des traitements aux unités statistiques.**

**Complétement aléatoire (« Completely Randomized Design ou CRD ») :** 

l**a figure (page 22) est un exemple de l'assignation au hasard des traitements aux unités statistiques ou vice versa. Dans ce cas, il n'y a aucune contrainte à la randomisation. Cette méthode est généralement souhaitable mais il y a des situations ou ce n'est ni possible ni souhaitable de procéder ainsi. Par exemple, avec deux facteurs ou plus, lorsque qu'un des facteurs est plus difficile à changer que les autres, on peut employer la méthode des unités expérimentales divisées aussi appelée méthode des parcelles divisées (« SplitPlot »). La figure 2 illustre la méthode.**

# **Données = saucisses**

# **Contexte**

**Une compagnie de produits alimentaires ayant développé une nouvelle saucisse à base de fèves Soya décida de conduire une expérience afin de tester l'effet de deux facteurs H et T du congélateur H : humidité (%) avec les niveaux : 20 - 30 – 40**

**T : température (degrés C) avec les niveaux : (- 5) / (-8) / (- 11) / (-14)**

**sur le changement de la couleur de la saucisse. Pour chacune des 12 combinaisons des facteurs H et T, 500 saucisses furent entreposées pour une période de 90 jours. À la fin de la période, on nota le pourcentage de saucisses Y ayant subi un changement appréciable de couleur.**

#### **QUESTIONS**

**10a) Il n'y a de répétition des mesures de Y pour les différents traitements.**

**On peut analyser les données avec un modèle additif seulement.**

**Les facteurs sont quantitatifs mais ils seront considérés comme catégoriques pour l'analyse.**

**Faire l'analyse de Y avec un modèle de variance.**

**Employer le module ANOVA.**

**10b) Tracez le graphique de la réponse en fonction de l'humidité et de la température en plaçant la température sur l'axe horizontal. Une interaction semble-t-elle présente?**

**10c) Effectuez le test de Tukey pour vérifier la présence d'une interaction.**

**Remarque : le test de Tukey permet de détecter un effet d'interaction potentiel lorsqu'il n'y a pas de répétition.**

**Remarque** : **ne pas confondre ce test avec la méthode de comparaisons multiples de Tukey (HSD).** 

**10d) Les deux facteurs étant quantitatifs on peut ajuster un modèle de régression polynomial du deuxième degré : Y = β0 + β<sup>1</sup> X1 + β<sup>2</sup> X2 + β<sup>11</sup> X12 + β<sup>22</sup> X22 + β<sup>12</sup> X1X2 X1 et X2 sont les variables de codage de H et T.**

#### **Remarques**

 **les variables X1 et X2 représente les variables de codage pour les variables humidité (H) et température (T). Elles sont définies par**

 $X1 = (H - m1) / d1$   $X2 = (T - m2) / d2$ **avec m1 = (max H + min H)/2 d1 = (max H - min H)/2**  $m2 = (max T + min T)/2$  **d2 = (max T - min T)/2 Les variables X1 et X2 varient sur l'intervalle [-1 ,1] et elles sont adimensionnelles.**

 **la variable de réponse Y est une fraction entre 0 et 1. Il est généralement recommandé de transformer ce type de réponse afin de stabiliser la variance. La transformation suggérée dans le cas d'une telle réponse est définie par**

**U = arc sin (Y 0,5)** 

#### **remarque :**

**cette transformation est vraiment utile si les valeurs observées de Y occupent une grande partie de l'intervalle [0, 1]. Dans le cas contraire, la transformation ne corrige pas**

**le problème de la variance car celle-ci est pratiquement constante sur un petit intervalle.**

**Dans cet exercice, on analysera Y et non pas U.** 

# **Mth6302-exer11 Étude de marketing**

# **données = MarketShare Source Kutner & all 5th ed. p. 1350 data set C.3 Market Share But de l'étude impact de facteurs pouvant affecter la part de marché d'un produit détenue par une entreprise. Période entre septembre 1999 et août 2002 (36 mois) Variables explicatives catégoriques X X1 = escompte (oui, non) X2 = promotion emballage (oui, non) groupe = variable (1, 2, 3, 4) créée par le croisement de X1 et X2 1 = (non, non) 2 = (non, oui) 3 = (oui, non) 4 = (oui, oui) Variables explicatives continues X X3 = indice Nielsen = indice d'exposition publicité produit X4 = prix mensuel Variable à expliquer Y = part marché du produit (%)**

# **QUESTIONS**

**11a) Ajuster et interpréter sommairement chacun des 4 modèles suivants.**

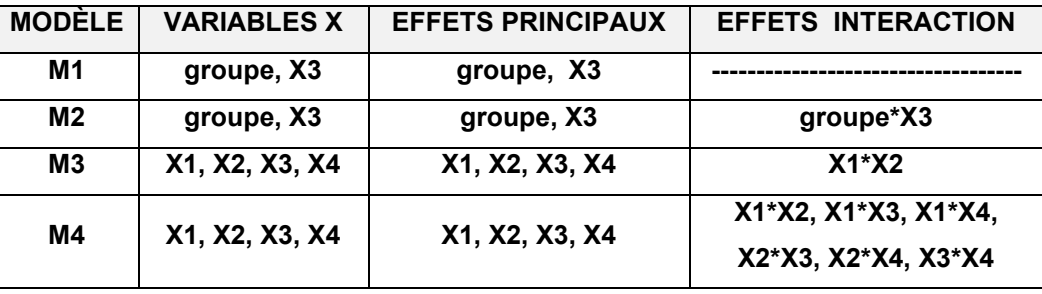

- **11b) Comparer les modèles en présentant vos résultats avec le tableau de la page suivante.**
- **11c) Proposer une conclusion sur l'influence des facteurs X1, X2, X3, X4 sur Y.**
- **11d) Quel autre modèle M5 pourrait-on proposé?**

#### **Aide**

**explorer les procédures disponibles avec l'onglet** *Advanced Linear / Nonlinear Model*

**GLM : General Linear Model**

**GRM : General Regression Model**

# **TABLEAU - QUESTION 11b)**

**27**

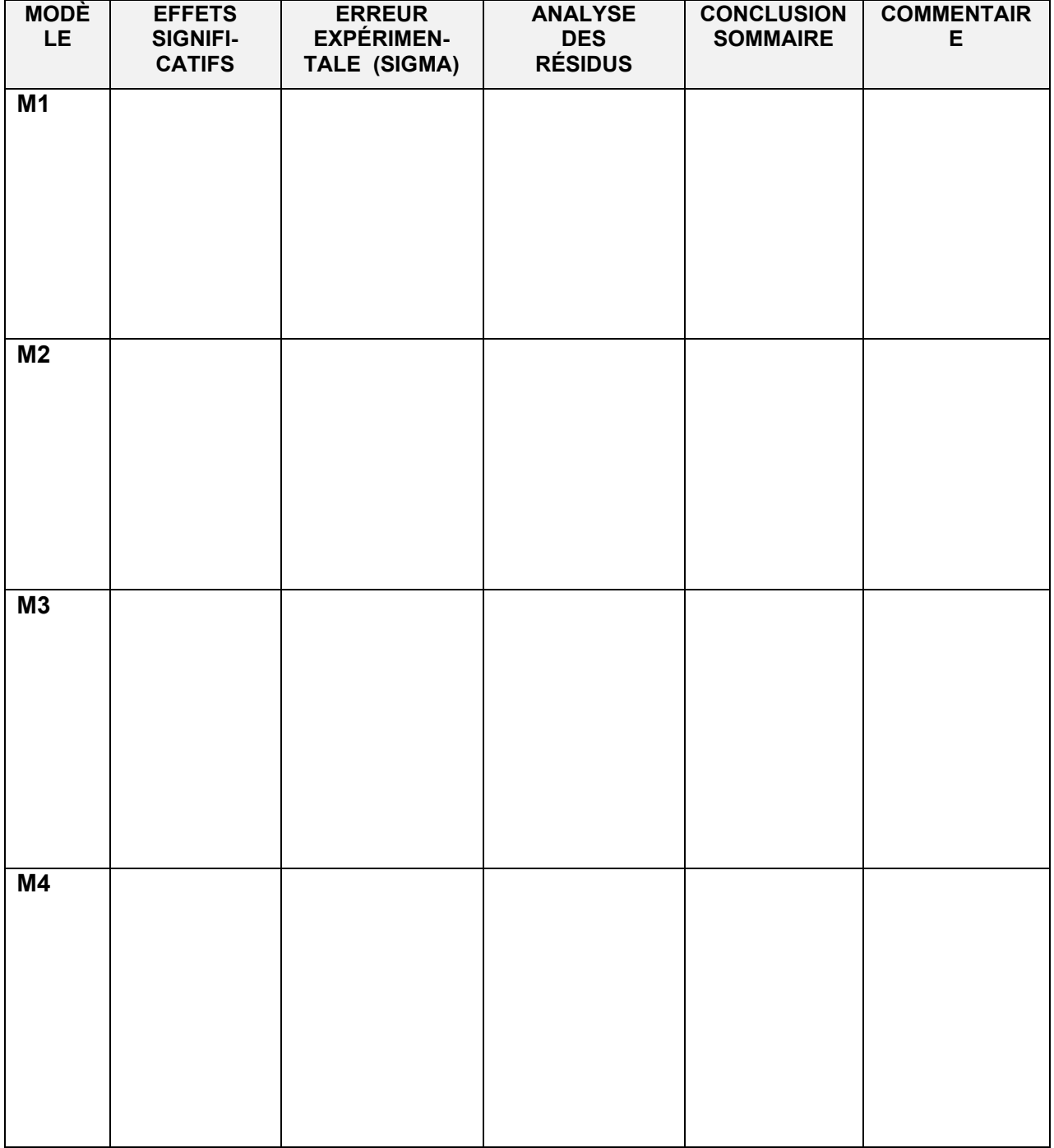

# **Mth8302-exer12 Expérience comportement rats de laboratoire – 4 facteurs**

#### **Données = drug**

**Source Kutner & all 5th ed. p. 1356 C12. Drug Effect Experiment Reference T.G. Heffner, R. B. Drawbaugh, M.J. Zigmond Amphetamine and Operant Behavior in Rats: Relationship between Drug Effects and Control Response Rate.** *Journal of Comparative and Physiological Psychology* **(1974) pp. 10031-10043**

**Objectif Analyser Influence du niveau de dosage de l'amphétamine sur le comportement de rats de laboratoire en tenant en compte d'un classement initial et d'une cédule de renforcement. Variables**

**id-animal 24 rats (unité expérimentale, sujet): rat1,…, rat24**

**design les rats sont classés en 6 sous-groupes selon les facteurs A et B**

**chaque rat reçoit une dose d'amphétamine selon 4 niveaux (facteur C)**

**et il est mesuré (Y) à 2 périodes de temps (facteur D)**

**facteur A cédule de renforcement**

**FR-2 - reçoit eau après 2 coups sur le levier**

**FR-5 : reçoit eau après 5 coups sur le levier**

**facteur B chaque rat est classé selon sa rapidité**

**lente / moyenne / vite**

**facteur C dose d'amphétamine (mg/kg)x10 administré dans un ordre au hasard 0 (=solution saline) / 5 / 10 / 20**

**facteur D période de temps t1 / t2**

**Y-réponse nombre de coups de levier par seconde pour que le rat reçoive de l'eau**

#### **QUESTIONS**

- **12a) Effectuer une analyse de la variance de Y en tenant en compte le plan de collecte des données. Utiliser un modèle faisant intervenir les effets principaux et les interactions d'ordre 2. Ne pas faire l'analyse des résidus.**
- **12b) Interpréter sommairement la signification des résultats de l'analyse en 12a).**
- **12c) Refaire une deuxième analyse avec un nouveau modèle tenant compte des résultats de l'analyse 12a). Effectuez une analyse des résidus.**
- **12d) Tracer des graphiques de la réponse Y en fonction de chacun des effets principaux et des effets d'interaction avec le modèle employé en 9c).**
- **12e) Définir une nouvelle variable appelée** *groupe* **selon les 6 combinaisons de A et B suivantes**

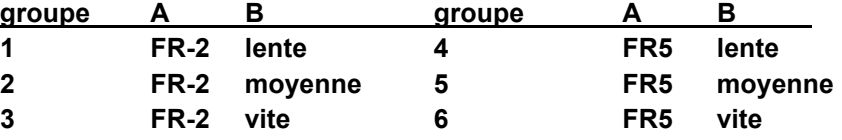

**Calculer une nouvelle variable de réponse appelée Ym en faisant la moyenne de Y sur les 2 valeurs de D.**

**Tracer le graphique de Ym en fonction du facteur C (axe horizontal) selon les 6 groupes. Il s'agit d'un seul graphique où sont superposées (overlay) les données de Ym pour les 6 groupes.**

**Ajouter la droite de Ym en fonction de C pour chaque groupe.**

**Aide :** 

**employer** *Graph…Categorized Graphs….Scatterplots…. Layout = Overlay…. Fit type = linear*

**12f) À l'examen du graphique en 12e), décrire l'influence des facteurs A, B et C sur la réponse Ym en tenant en compte la variable groupe.**

# **Mth8302-exer 13 Exercice théorique**

On dispose de n observations  $(x_{i1}, x_{i2}, y_i)$  **i** = 1, 2, ..., n **On considère l'ajustement d'un modèle de régression de la variable Y continue** sur les deux variables explicatives continues X<sub>1</sub>, X<sub>2</sub> :

$$
Y_i = \beta_0 + \beta_1 X_{i1} + \beta_2 X_{i2} + \varepsilon_i
$$

**Toutes les variables furent centrées-réduites :** 

moyennes:  $\overline{x}_1 = \overline{x}_2 = \overline{y} = 0$  écart types:  $S_{x1} = S_{x2} = S_y = 1$ 

**Notation**

**ry1 le coefficient de corrélation entre Y et X1**

**ry2 le coefficient de corrélation entre Y et X2** 

 $r_{12}$  le coefficient de corrélation entre X<sub>1</sub> et X<sub>2</sub>

**Puisque les variables sont centrées réduites, on a les résultats suivants :** 

$$
\Sigma x_{i1} = \Sigma x_{i2} = \Sigma y_i = 0
$$
  
\n
$$
\Sigma x_{i1}^2 = \Sigma x_{i2}^2 = \Sigma y_i^2 = n - 1
$$
  
\n
$$
r_{y1} = \Sigma y_i x_{i1}
$$
  
\n
$$
r_{y2} = \Sigma y_i x_{i2}
$$
  
\n
$$
r_{12} = \Sigma x_{i1} x_i
$$

### **QUESTIONS**

- **13a) Écrire les équations de moindres carrés pour l'estimation des paramètres.**
- **13b)** Montrer que  $\beta_0 = 0$
- **13c) Écrire le système des 2 équations à résoudre pour β1, β<sup>2</sup> en fonction** des coefficients de corrélation r<sub>y1</sub>, r<sub>y2</sub>, r<sub>12</sub>
- **13d) Résoudre le système.**

# **Mth8302-exer14 Exercice théorique**

**Soit le modèle de régression multiple**

**Y** =  $\beta_0$  +  $\beta_1 X_1$  +  $\beta_2 X_2$  + ... +  $\beta_m X_m$  + **ε** 

# **QUESTIONS**

**14a) Montrer la relation suivante entre la statistique F pour tester**

$$
H_0: \beta_1 = \beta_2 = \dots = \beta_m = 0
$$

**et le coefficient de détermination R2**

$$
F = [R2 (N - m - 1)] / [m (1 - R2)]
$$

**14b) Monter que le R2 ajusté peut s'écrire**

$$
R^2_{ajusté} = 1 - [SSresid / (N - m - 1) / SStot / (N - 1)]
$$

# **Notation**

**m : nombre de variables explicatives**

**N : nombre d'observations**

**SSresid : somme des carrés résiduels**

**SStot : somme totale des carrés de Y**

 $R^2$ : **: carré du coefficient de corrélation multiple** **Mth8302-exer15 Étude de trafic sur les voies rapides** 

**Données = traffic**

# **Description des variables**

**X1\_pop: population de la région ou la section de la route est localisée X2\_voies: nombre de voies de la section de route X3\_largeur: largeur section en pieds X4\_accès: 1 = oui 2 = non X5\_classe: 1 = rural noninterstate 2 = rural interstate 3 = urban interstate 4 = urban noninterstate X6\_camions: disponibilité en 5 catégories selon tonnage et restrictions X7\_région: 1 = rurale 2 = urbaine (moins de 50 000 h) 3 = urbaine (plus de 50 000 h) Y\_ADDT : moyenne (sur une année) du nombre véhicules passant dans une section route chaque jour**

**Il y a 3 variables continues X1, X2, X3 et 4 variables catégoriques X4, X5, X6, X7.**

# **QUESTIONS**

**15a) Identifier le meilleur modèle M1 à effets principaux de 5 variables selon le critère du R2 ajusté.**

**remarque : ne pas faire l'analyse des résidus et l'identification des points influents.**

- **15b) Développer un modèle M2 basé sur : X1, X2, X2\*X2, X4, X1\*X4. Présenter les principaux résultats : coefficients, ANOVA, analyse des résidus.**
- **15c) Comparer M1 et M2.**

# **Mth8302-exer16 Étude entre le taux de mortalité et la pollution atmosphérique**

#### **Données AirPollutionMortality-59villes**

<mark>Description des données</mark><br>Les données proviennent d'une étude (en 1960) dont le but était d'examiner l'effet de 3 indicateurs de la pollution **atmosphérique sur le taux de mortalité. Les 3 indicateurs de pollution sont : HC, NOX, SO2x. La variable à expliquer est l'indice de mortalité (Mortality). Cet indice fut normalisé pour enlever l'effet de l'âge des individus. Cette opération d'ajustement n'est pas documentée mais elle est probablement le résultat d'une régression avec l'age moyen dans chaque aglomération. On voulait aussi tenir compte (enlever) l'effet de 4 variables d'environnement et de 7 variables démographiques sur le taux de mortalité. Les données représentent 59 agglomérations urbaines (SMA) pour lesquelles on dispose de 14 variables explicatives dont 4 sont reliées à l'environnement, 7 à la démographie et 3 à la pollution atmosphérique. Les variables reliées à la pollution furent transformées sur l'échelle logarithmique afin de rendre leurs distributions plus symétriques en forme de cloche (pas nécessairement normales).**

#### **ENVIRONNEMENT**

- **1. JanTemp**: **Mean January temperature (degrees Fahrenheit)**
- **2. JulyTemp: Mean July temperature (degrees Fahrenheit)**
- **3. RelHum: Relative Humidity**
- **4. Rain: Annual rainfall (inches)**

# **DÉMOGRAPHIQUES**

- **5. Education: Median education**
- **6. PopDens: Population density**
- **7. %NonWhite: Percentage of non-whites**
- **8. %WC: Percentage of white-collar workers**
- **9. Pop: Population**
- **10. PopHouse: Population per household**
- **11. Income: Median income**

- **POLLUTION 10g (HC pollution potential)** 
	- **13. logNOxPot: log (Nitrous Oxide pollution potential)**
	- **14. logSO2xPot: log (Sulfur Dioxide pollution potential)**

#### **QUESTIONS**

- **16a) Ajuster un modèle de régression multiple de Mortality avec les 14 variables explicatives.**
- **16b) Completer les tableaux 16b1, 16b2, 16b3 en identifiant les meilleurs modèles à 4 / 5 / 6 / 7 / 8 varables**

**variables selon chacun des critères : R<sup>2</sup> ajusté Cp**

- **16c) Quelles variables sont retenues à la suite de l'étude 16b)?**
- **16d) Employer la méthode de** *sélection pas à pas* **avant (***forward stepwise***) pour retenir des modèles à considérer et compléter le tableau 16d).**
- **16e) À la suite des étapes 16c) et 16d), proposer un modèle final de régression pour la mortalité. Donner l'équation.**

**La pollution est-elle un facteur de mortalité?**

**16f) Effectuer une analyse pour identifier, s'il y a lieu, des observations influentes avec le modèle final en 16e). Refaire un nouveau modèle en excluant ces observations.**

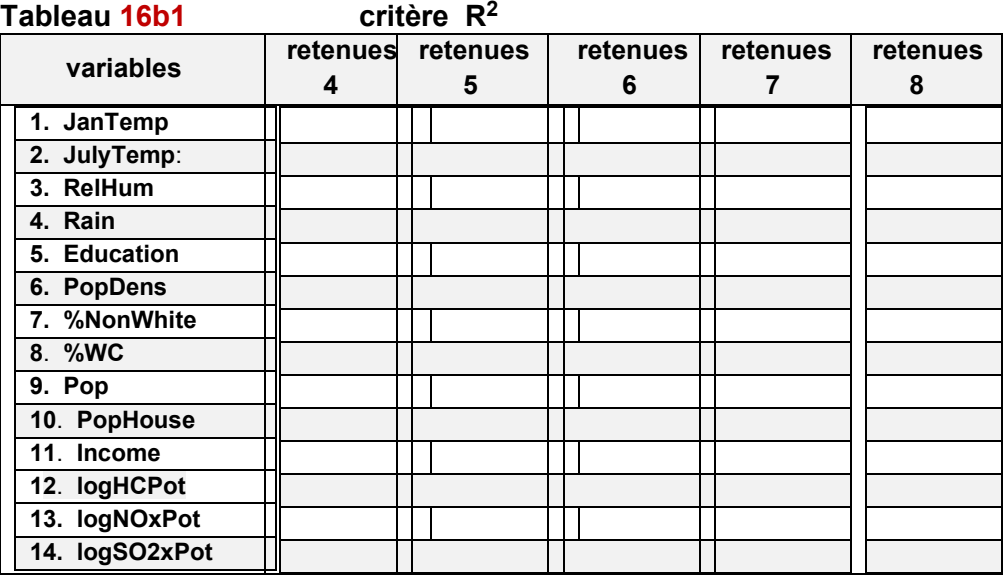

# **Mettre un X dans les cases appropriées**

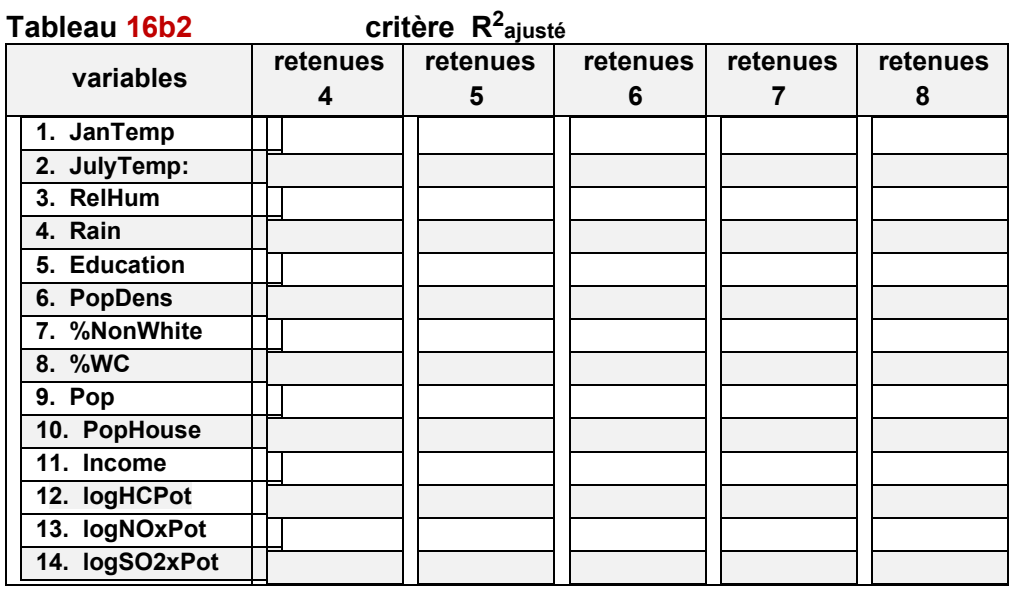

**Tableau 16b3 critère Cp**

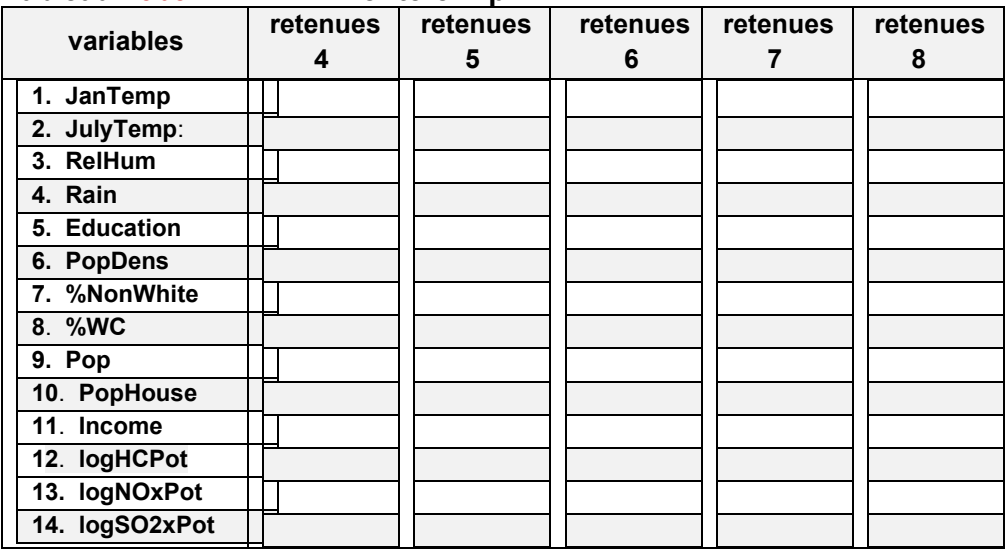

**33**

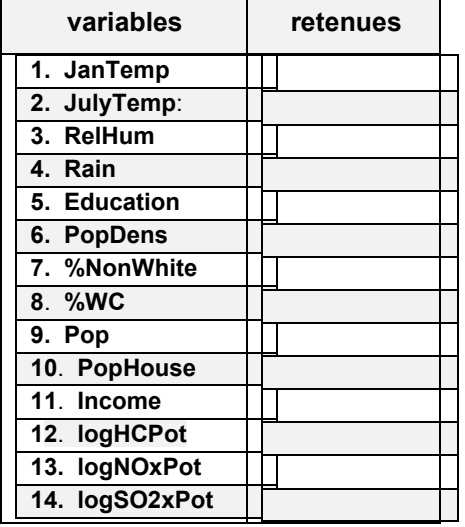

**Tableau 16d : variables retenues avec la méthode de sélection avant pas à pas**

- **16e) Équation du modèle FINAL**
- **16f) Équation revisée du modèle FINAL (s'il y a lieu)**

# **Mth8302-exer17 Modèles d'ANOVA**

**Données : Amphétamine**

**TITRE : effet du médicament de l'amphétamine sur le comportement**

**24 souris de laboratoire mâles, type albino, de poids approximativement égaux et de même souche furent utilisées dans une expérience concernant l'effet de l'amphétamine sur leur comportement lorsque privées d'eau. C'est l'objectif principal de cette expérience.**

**L'expérience fut réalisée en 2 parties : étude 1 et étude 2.**

**Étude 1**

**12 souris (s01, ..., s12) furent entrainées à activer un levier pour obtenir de l'eau jusqu'à ce qu'elles obtiennent un taux relativement stable d'activation. Sur la base de ce résultat, les souris furent classées en 3 catégories (lente, moyenne, vite) de vitesse initiale. Ce facteur est représenté par la variable XB\_vitesse dans le fichier.**

**Les souris reçurent de l'amphétamique selon 4 niveaux de dosage (mg/kg). Ce facteur est représenté par la variable XC\_dose dans le fichier et les modalités fixées dans cette expérience sont fixées: 0 (solution saline) / 0,5 / 1,0 / 1,8 (mg/kg). Les 4 niveaux furent administrés au hasard pour chaque souris. Une heure après réception, une séance expérimentale commence. La souris reçoit de l'eau après 2 coups (appui) sur le levier. C'est le facteur XA\_levier dont la modalité est 2 dans l'étude 1. Chaque dose fut administrée 2 fois représenté par la variable rep\_dose (1 et 2). Cette variable est un facteur de répétition. La réponse mesurée Y est définie par**

> **Y = nombre de coups sur le levier / temps écoulé durant la session temps est mesuré en seconde.**

# **Étude 2**

**12 souris additionnelles (s13, ..., s24) furent utilisées pour la deuxième expérience. L'étude2 est semblable à l'étude1 sauf que les souris reçoivent de l'eau après 5 coups. Dans ce cas la variable XA\_levier = 5**

#### **ANALYSES**

**étude1 seulement : Y en fonction de XB\_vitesse, XC\_dose étude1 et étude2 combinées : Y en fonction de XA\_levier, XB\_vitesse, XC\_dose remarque : les modèles proposés pour l'analyse seront composés d'effets principaux et des effets d'interactions doubles**

#### **QUESTIONS**

**/** 

**.** 

- **17a) Pour chacune des 2 études, décrire la nature et le rôle des facteurs dans le modèle d'analyse de variance/covariance qui sera employé pour faire l'analyse.**
- **17b) Pourquoi les souris furent-elles initialement classées en catégories de vitesse?**
- **17c) Pourquoi les souris recoivent-elles la dose d'amphétamine dans un ordre dicté par le hasard?**
- **17d) Proposer le modèle qui sera employé pour faire l'analyse de l'étude 1. Exécuter cette l'analyse et présenter les principaux résultats sous forme de tableaux et de graphiques. Proposer une conclusion principale de cette étude.**
- **17e) Répondez aux mêmes questions que 17d) pour les 2 études combinées.**

**Mth8302-exer18** 

**Mth8302-exer19** 

**Mth8302-exer20** 

**Mth8302-exer21** 

**Mth8302-exer22** 

# **Mth8302-exer30 Étude exploratoire sur la classification des vins du Portugal**

**Données WineQuality Source P. Cortez, A. Cerdeira, F. Almeida, T. Matos and J. Reis** *Modeling Wine Preferences by Data Mining from Physicochemical Properties***. Decision Support Systems, Elsevier, 47(4):547-553. ISSN: 0167-9236.**

# **Description des données**

**Les données proviennent d'une étude pour établir les relations entre 11 caractéristiques physico-chimiques (pH, …) du vin et une évaluation sensorielle de sa qualité par un groupe d'experts. Les vins proviennent du Portugal de la famille** *Vinho Verde***. L'évaluation sensorielle est un indice sur une échelle de 0 (très mauvais) à 10 (excellent). On peut considérer cette variable (QUALITY dans le fichier) comme étant quasi continue, même si elle ne l'est pas strictement et, on peut s'en servir pour faire de la modélisation par régression. Cette variable est aussi recodée en trois catégories, nommée QUALITY2. Le fichier contient 6 497 observations sur 11 variables physico-chimiques. Il y a 1 599 échantillons de vin rouge et 4 898 échantillons de vin blanc. L'information sur les variables ainsi que le recodage est décrite dans l'entête du fichier** *Statistica.* **Celui-ci contient aussi une variable SET qui divise le fichier en trois sous-ensembles :** *train* **(3 916 obs.)** *validate* **(1 317 obs.)** *test* **(1 264 obs,).**

**L'ensemble** *train* **est employé pour développer les modèles,**

**l'ensemble** *validate* **permet de valider les modèles**

**l'ensemble** *test* **permet de tester et comparer les modèles qui seront développés selon plusieurs méthodes.**

#### **QUESTIONS**

- **30a) Comparer, au moyen de tableaux croisés et de tests statistiques appropriés, les 3 sousensembles (SET) pour décider s'ils sont relativement semblables (homogènes) pour la variable de réponse Y (QUALITY).**
- **30b) Refaire l'analyse sur les 11 autres variables explicatives X. Identifier les variables explicatives X pour lesquelles on observe des différences significatives entre les 3 sous-ensembles.**
- **30c) Avec la méthode de régression** *stepwise* **(pas à pas), développer un modèle de régression de Y basé sur les 11 variables physico-chimiques pour l'ensemble de tous les vins rouges et vins blancs. Identifier les variables critiques (importantes) de la qualité du vin.**
- **30d) La conclusion est-elle la même si on fait les analyses 19b) et 19c) en séparant les vins par couleur ?**

**remarque : développer les modèles sur l'ensemble** *train* **seulement ;**

**les différents modèles de prédiction seront comparés sur l'ensemble** *test.*

- **30e) Employer le module** *Classification Trees* **du module Mult/Exploratory du menu** *Statistics* **pour développer un arbre de classification de la variable QUALITY2. Appliquer et comparer les résultats des méthodes:** *discriminant* **et** *C&RT\_style*
- **30f) Refaire l'analyse c) avec le module General and Classification Trees (G&RT) du menu Data Mining.**
- **30g) Comparer le résultat de 19e) avec ceux de 19d).**
- **31h) Développer 5 réseaux de neurones avec le module SANN du menu Data Mining. Utiliser les réseaux de type** *MLP* **seulement.**
- **30i) Comparer les réseaux avec les courbes ROC (Receiver Operation Curve).**

**Remarque : pour interpréter les résultats consulter** *CourbesROC& Courbes LIFT.pdf*

**30j) Identifier, en ordre d'importance, les caractéristiques chimiques du vin qui lui donne sa qualité.**

# **Mth8302-exer31 Travail de recherche sur une expérience scientifique**

**Effectuez un recherche dans une revue scientifique (ou sur l'internet) afin de trouver un article qui utilise une ou l'autre des méthodes d'analyse statistiques suivantes : régression, modèle d'analyse de la variance, réseau de neurones, arbres de classification.**

**L'article doit contenir :** 

- **le fichier des données**
- **une analyse statistique**
- **l'interprétation des résultats**

# **QUESTIONS**

**On demande de**

**31a) présenter sommairement la problématique étudiée;**

- **31b) faire la liste des variables, leur rôle, l'espace de variation;**
- **31c) discuter sommairement les résultats présentés;**

**si possible : critiquer le plan de collecte de données;**

- **31d) refaire l'analyse des données en utilisant le logiciel** *STATISTICA;*
- **31e) comparer le résultat de votre analyse statistique avec l'analyse statistique des auteurs;**
- **31f) écrire un rapport sommaire des étapes 18a) à 18e).**
	- **Identifier clairement la référence de l'article ou le site Internet.**
	- **Inclure un fichier workbook nommé «***nomfamille***.stw » de** *STATISTICA*

**contenant les données ainsi que les procédures d'analyse employées**

**à l'étape 31e).** 

# **Mth8302-exer32 Planification d'une étude statistique**

**Vous avez suivi des formations en analyse statistique des données d'expériences et des données observationnelles. On vous consulte pour obtenir une proposition pour la planification et l'analyse statistique d'un projet de recherche.**

# **Documents de référence**

- **Planification d'une étude statistique (pdf)**
- **Étapes pour entreprendre un projet d'expérimental (pdf)**
- **Information pour entreprendre un projet expérimental (pdf)**
- **Études statistiques: expérimentales VS observationnelles (pdf)**
- **Rôle de la statistique dans l'industrie et les affaires (pdf)**
- **Processus modélisation statistique (pdf)**
- **Modèles statistiques (pdf)**
- **Taguchi et la conception robuste en ingénierie (pdf)**
- **Introduction au contrôle statistique des processus SPC (pdf)**
- **Étude Répétabilité & Reproductibilité (R&R) : Évaluation processus de mesurage (pdf)**

# **Problématique**